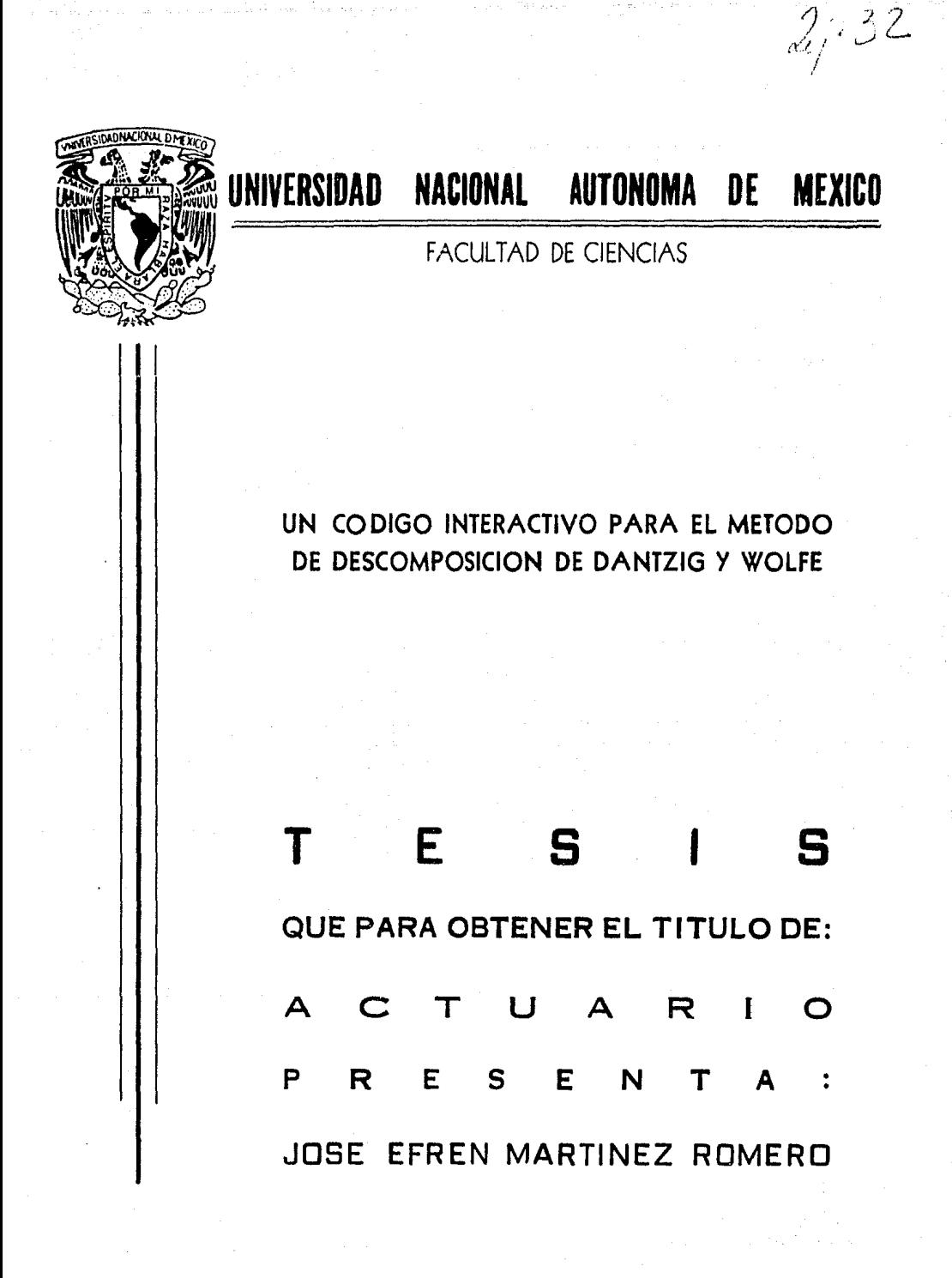

MEXICO, D. F. 1988

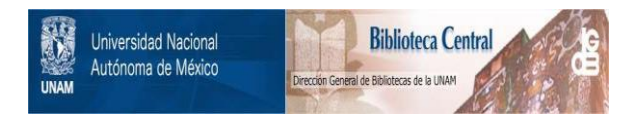

## **UNAM – Dirección General de Bibliotecas Tesis Digitales Restricciones de uso**

# **DERECHOS RESERVADOS © PROHIBIDA SU REPRODUCCIÓN TOTAL O PARCIAL**

Todo el material contenido en esta tesis está protegido por la Ley Federal del Derecho de Autor (LFDA) de los Estados Unidos Mexicanos (México).

El uso de imágenes, fragmentos de videos, y demás material que sea objeto de protección de los derechos de autor, será exclusivamente para fines educativos e informativos y deberá citar la fuente donde la obtuvo mencionando el autor o autores. Cualquier uso distinto como el lucro, reproducción, edición o modificación, será perseguido y sancionado por el respectivo titular de los Derechos de Autor.

#### **INDICE**

Pagina

**1** 

#### INTRDDUCCIDN

CAPITULO I Desarrollo de la teoría del Algoritmo de Descomposición. 1. 1 Región Acotada. 6 1.2 Región no Acotada. 21 CAPITULO II Interpretación Económica del Algoritmo . 24  $\mathcal{L} \subset \mathcal{L}$ de Descomposición. CAPITULO II I Etapas en el Algoritmo de Descomposición. 28 CAPITULO IV Ejemplo práctico del Algoritmo de Descomposición. 34 CAPITULO V Presentación y uso del paquete que resuelve el Algoritmo de Descomposición. 48.

BIBLIDGRAFIA

#### APENDICE

- Diagrama de flujo y programas.

67

#### I N T R o D u e e I o N

En la practica, muchos problemas de programación lineal son demasiado grandes para ser resueltos por una computadora. A pesar de que teóricamente es posible resolver cualquier problema de programación lineal, surgen ciertas limitantes como el problema de dimensionalidad del problema, y casi todas las dificultades que surgen en el desarrollo de un problema de programación lineal, están relacionados con su dimensión.

Es frecuente que el modelo administrativo de una corporación produzca un programa lineal con muchos miles de renglones y un nómero interminable de columnas. Que comprende la coordinación de las decisiones de las divisiones "separadas" de una gran organización. Debido a que las divisiones operan con considerable autonomía el problema se puede descomponer en problemas separados, en los que cada división se interesa énicamente en optimizar su propia operación. No obstante se requiere cierta coordinación global para dividir de la mejor manera determinados recursos de la organización entre las divisiones.

En tales problemas se debe de aplicar algún método para convertir los problemas grandes en otros mas pequeños de tamaño mas manejable. Uno de los métodos a aplicar es el "Principio de Descomposición", que hace precisamente esto. Con tal método se puede separar el problema lineal en dos partes' una parte con una

 $\mathbf{I}$ 

estructura general y otra con una estructura especial en la que se puede aplicar un método mas eficiente.

Las restricciones se dividen en dos conjuntos: restricciones generales y restricciones con estructura especial (estructura anquiar). Aunque despues sera claro que no necesariamente se debe de tener una estructura especial, al disponer de está, se realza la eficiencia del Principio de Descomposición.

El Principio de Descomposición consiste en operar sobre dos prograrnas lineales separados: uno sobre el conjunto de restricciones generales y otro sobre el conjunto de restricciones especiales. La información se pasa entre uno y otro de los programas lineales hasta alcanzar un punto en el que se tiene la solución del problema original.

El programa lineal sobre las restricciones generales se llama el Programa Maestro y los programas lineales sobre tas restricciones especiales se llaman subproblemas. El programa maestro le pasa un nuevo conjunto de coeficientes de costo a cada subproblema y recibe una nueva solución basada en tales coeficientes.

Concept.L1al mente la aplicación del "Principio . de Descomposición", puede imaginarse como si cada división tuviera que resolver su subproblema y enviar está solución como su proposición al "centro de operaciones" (el problema maestro), en donde las ne9ociaciones entonces coor·dinari las proposiciones de todas las divisiones con el fin de hallar una solución óptima

para la organización como un todo.

Para introducir una situación tipica que sugiere la aplicación del Principio de Descomposición, consideremos el problema al 9ue se enfrenta el gerente de una planta con dos tiendas "casi" independientes. Dentro de cada tienda, se tienen muchas restricciones las cuales no son afectadas por las actividades de la otra tienda, pero se tienen unas cuantas restricciones y una función objetivo que enlaza a la~ dos tiendas. El problema del gerente puede ser formulado en términos de un problema de programación lineal como sigue

> Max  $Z = P1X + P2Y$ s.a.  $A1X + A2Y = b$  $B1X = b1$  $B2Y = b2$  $(1)$

tal que  $X > 0$ ,  $Y > 0$ 

Donde X es el vector de actividades de la primera tienda; Y es el de la segunda tienda. La primera y segunda linea de Cll expresan la función objetivo y aquellas restricciones que enlazan conjuntamente a las dos tiendas. La tercera linea expresa las restricciones 9ue involucran unicamente a la primera tienda y la cuarta linea representa las restricciones de la segunda tienda.

Observando el problema Cll, el gerente estima 9ue debido al tamaño del problema este está fuera de sus recursos para resolverlo ya 9ue Bl y B2 son moderadamente grandes, y juntos hacen un problema que excede la capacidad de la computadora

disponible. "Pero lo que yo realmente tengo," reflexiona el gerente "no es un gran problema pero si dos problemas de tamano 1Y1oderado, uno para cada tienda. Todo lo que necesito es una forma de separar el problema en dos partes y tener en cuenta sus interconexiones".

Para poder llevar a cabo lo anterior el gerente tendra que:

- a) tener dos subproblemas que tengan las partes independientes de cada tienda, y
- b) un problema maestro que enlace conjuntamente a los subproblemas.

tera fa

 $\label{eq:1} \phi_{\alpha\beta} = \phi_{\beta\beta} \frac{\beta}{\gamma^2} = \frac{\beta^2}{4\pi^2} \frac{a_{\alpha\beta} \sigma_{\gamma\beta} a_{\beta}}{2}$ 

4

Lo anterior es posible por medio del Algoritmo de Descomposición. Pero el precio pagado por está descomposición es que el problema maestro y los subproblemas deben de ser resueltos varias veces. Primeramente el problema maestro es resuelto, y de su solución son generadas funciones objetivo para cada uno de los subproblemas. Entonces son resueltos, y de su solución nuevas columnas son generadas para ser agregadas a\ problema maestro. El proceso es repetido hasta que despues de un número finito de ciclos, una condición de óptimalidad es alcanzada y términa el Principio de Descomposic:iOn.

CAPITULO I

DESARROLLO DE LA TEORIA DEL

ALGORITMO DE DESCOMPOSICION

#### $1.1$ REGION ACOTADA

En está sección se supondra que la región de soluciones factibles X es acotada (la suposición de una región no acotada se tratara en la siguiente sección).

Considerese el siguiente problema de programación lineal:

Min  $(max)$  Z = Cx sujeto a

> $Ax = b$  $(p)$

> > 6

 $x \ge 0$ 

en donde la región de soluciones factibles X, representa un conjunto poliedrico de estructura especial. Esa estructura especial (estructura angular) está en función de la matriz de coeficientes A, que es de la forma:

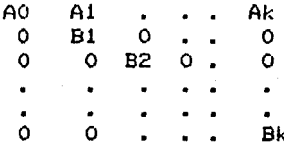

La cual contiene las restricciones de todos los subproblemas  $P.$ 

Reescribiendo el problema original (P) se tiene;

Min (max) 
$$
Z = \sum_{p=0}^{K} C_p X_p
$$
 (a)

$$
\sum_{\rho=0}^{\infty} \text{ApXp} = \text{bo} \qquad \text{(b)}
$$
  
ByXp = bp (c)

$$
p=1,2,\ldots,k
$$

Y se debe de encontrar los vectores solución Xp >= 0 de los subproblemas p (p=1,2,..,k) que minimizen (maximizen) al problema de programación lineal, donde Ap es una matriz de mo x np , Bp es una matriz de mp x np, Cp es un vector rengión de np componentes, bp es un vector columna de mp componentes , y Xp es el p-esimo vector solución del vector columna X, es decir Xp=(Xp,Xp,..,Xp).

De donde el problema tiene m =  $\sum_{\rho=0}^{K}$  mp restricciones y n =  $\sum_{\rho=0}^{K}$  np variables.

Para poder entender lo que es en esencia el Algoritmo de Descomposición, vamos a ver geometricamente un problema de descomposición muy simple:

> Min  $Z = C_{11} X_{11} + C_{12} X_{12}$  $X_{11}$  +  $4X_{12} \le 12$  A1X1 <= bo<br>  $-X_{11}$  +  $2X_{12} \le 2$ <br>  $3X_{11}$  +  $4X_{12} \le 24$  B1X1 <= b1  $X_{11}$ ,  $X_{12}$  >= 0

> > 7

El área de soluciones factibles al problema están mostradas en la siguiente grafica:

والمقارب والمستحدث والمتعاون والمعاريب

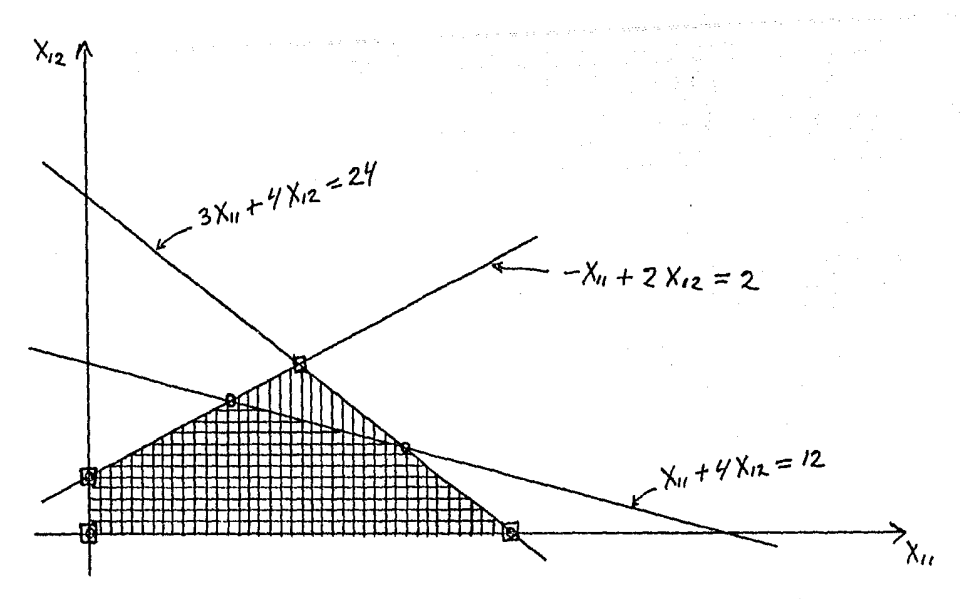

 $F1$ área rayada verticalmente es el espacio de soluciones a BiXi <= bl y el área cuadriculada es el espacio de soluciones  $a1$ problema completo. Los puntos extremos de { X1 | BiX1 <= bi, X1>= O} estan indicados por cuadrados, mientras que los puntos extremos del problema completo están indicados por circulos.

Cualquier solución del problema completo debe tambien satisfacer  $B1X1 \leq b1$  aunque la implicación al reves no. es  $decir$ , cualquier solución de B1X1  $\leq$ cierta, es  $b1$  $T_1$ O necesariamente satisface al problema completo.

Puesto que el conjunto solución a las restricciones lineales del problema completo es poliedro acotado, entonces un cualquier solucion  $X1>= 0$  a BIX1  $\le$  bi se puede representar como una combinación convexa del número finito de puntos extremos de su conjunto solución.

Por lo que si conocemos los puntos extremos de  $\{X1 : B1X1 \leq x \leq b1\}$ X1> 0} o tenemos los necesarios, todo lo que tenemos que hacer es

encontrar la combinación lineal convexa de estos puntos que satisfaga A1X1 <= bo y optimize la función objetivo.

Lo anterior es en esencia el Algoritmo de Descomposición de Dantzig-Wolfe. En la figura se puede ver que cualquier punto extremo con circulo es tambien una combinación convexa de los puntos extremos con cuadrado y que cualquler punto en el área cuadriculada puede ser expresado como una combinación convexa de los puntos cuadrados.

Tomando en cuenta lo anterior y extendiendo está idea al problema general, de (a) a (c) y suponiendo que para cada subproblema p se tiene disponible el correspondiente comjunto de soluciones Sp a las restricciones  $BpXp = bp$ ,  $Xp \ge 0$ , entonces la solución al problema original puede ser pensada como la selección de una combinación convexa de los puntos extremos de cada subproblema p, de tal manera que satisfaga las restricciones comunes  $\sum_{p=0}^{K}$  ApXp = bo y minimize (máximize) a  $\sum_{p=0}^{K}$  CpXp.

Si nuestro problema original es mirado de la manera expuesta anteriormente, entonces se podra observar que es necesario optimizar un nuevo problema con mo+k restricciones sujeto a la solución de k subproblemas individuales de mp x np en lugar de un gran problema con  $\sum_{\rho=0}^{\infty}$  mp restricciones.

El nuevo problema a ser considerado es llamado el "Problema Extremo" o "Problema Maestro" y surge de la siguiente manera:

Sean XP los puntos extremos de cada subproblema p con j=1,2,..,Np. Donde ...<br>j=1,2,..,Np. Donde ...Yp son vectores solucion para el subproblema p-esimo y Np es el nómero total de pLmtos extremos para el

subproblema p. Cualquier solución factible Xp para el subproblema p-esimo puede ser expresada como una combinación lineal convexa de los puntos extremos de Sp esto es;

$$
x_{P} = \frac{\frac{N_{P}}{r^{2}}}{r^{2}} \frac{\partial}{\partial \rho} \frac{\partial}{\partial \rho} \frac{\partial}{\partial \rho} \qquad (d)
$$
\ndonde\n
$$
\sum_{\substack{\mu = 1 \\ \frac{\partial}{\partial \rho}} \frac{\partial}{\partial \rho} \frac{\partial}{\partial \rho} = 1 \qquad y \qquad \frac{\partial}{\partial \rho} \frac{\partial}{\partial \rho} \frac{\partial}{\partial
$$

Se está suponiendo temporalmente que cada Sp es un poliedro acotado.

Sustituyendo la expresión de Xp en (al y (b) se tiene;

en (a)  
\n
$$
\frac{k}{p+e}C_{\rho}X_{\rho} = C_{\rho}X_{\sigma} + \sum_{\rho=1}^{K}C_{\rho}X_{\rho}
$$
\n
$$
= C_{\rho}X_{\sigma} + \sum_{\rho=1}^{K}C_{\rho}(\sum_{j=1}^{N_{\rho}}\gamma_{\rho}^{j}X_{\rho}^{j})
$$
\n
$$
= C_{\rho}X_{\sigma} + \sum_{\rho=1}^{K}\sum_{j=1}^{N_{\rho}}C_{\rho}X_{\rho}^{j}X_{\rho}^{j}
$$

en <b>

 $\Rightarrow A_0 X_0 + \sum_{\rho=1}^k A_\rho X_\rho = b_0$  $\Rightarrow A_{\rho}X_{\rho} + \sum_{\rho=1}^{K} A_{\rho}\left(\sum_{j=1}^{N_{\rho}}\lambda_{\rho}^{j}\lambda_{\rho}^{j}\right) = b_{\rho}$  $\Rightarrow A_{0}X_{0} + \sum_{p=1}^{K} \sum_{j=1}^{N_{p}} A_{p} X_{p}^{j} Y_{p}^{j} = b_{0}$ 

Como ya se considero la igualdad  $(c)$  al tomar la combinación lineal convexa de los puntos extremos del subproblema p, entonces el problema equivalente es;

$$
\begin{array}{lll}\n\text{encontrar} & \lambda_P >= 0, \quad \text{xo} >= 0 & \beta \\
\text{Min } z = C_0 \lambda_0 + \sum_{\rho=1}^K \sum_{\substack{j=1 \ p \geq 1}}^M (C_\rho \lambda_p^{j}) \lambda_\rho^{j} \\
\text{s.a.} & \\
A_0 \lambda_0 + \sum_{\rho=1}^K \sum_{\substack{j=1 \ p \geq 1}}^M (A_\rho \lambda_p^{j}) \lambda_\rho^{j} = b_0 \\
\sum_{j=1}^M \lambda_\rho^{j} = 1 \\
\text{p=1,2, ...k}\n\end{array}
$$

Definiendo las transformaciones:

$$
P_{\rho}^{\vec{\rho}} = A_{\rho} \times \overrightarrow{A}_{\rho}^{\vec{\rho}} y f_{\rho}^{\vec{\rho}} = C_{\rho} \times \overrightarrow{A}_{\rho}^{\vec{\rho}}
$$

y sustituyendo se tiene; encontrar  $\begin{matrix} \gamma^j \\ \gamma^j \end{matrix}$  >= 0, Xo >= 0  $\gamma^i$ 

Þ

$$
\lim(\max) 2 = C_0 \chi_0 + \sum_{\rho=1}^k \sum_{\substack{j=1 \ \rho \neq 1}}^{N_P} \int_{\rho}^{j} \lambda_{\rho}^{j} \qquad (e)
$$
  
s.a.  $A_0 \chi_0 + \sum_{\rho=1}^k \sum_{\substack{j=1 \ \rho \neq 1}}^{N_P} \int_{\rho}^{j} \lambda_{\rho}^{j} = b_0$  (f)  

$$
p=1,2,\ldots,k \qquad j=1}^{N_P} \lambda_{\rho}^{j} = \mathcal{I}
$$
 (g)

Este es el "problema maestro" o "problema extremo". En (f) y (g) .las columnas $\begin{pmatrix} A_5^B \ A_6^B \end{pmatrix}$  son las columnas naturales y las columnas  $\begin{pmatrix} P_P^* \ P_Q^* \end{pmatrix}$  son las columnas extremas, en donde  $\mathcal{C}_P$  es la p-esima columna de una matriz unitaria de orden k.

Se debe de enfatizar que de (e) a (q) es la representación del problema de (a) a (c) en términos de todos los puntos extremos de los k subproblemas.

Las transformaciones  $\rho^{\vec{a}}$  y  $\rho^{\vec{a}}$  son la representación de los puntos extremos en términos de su contribución restricciones comúnes y la función objetivo respectivamente. los  $\bigwedge^{\neq}$  optimos para el problema maestro (de (e) a (g)), Dando entonces la correspondiente solución óptima para el subproblema p en términos de sus puntos extremos  $x_P^2$  está dada por  $x_P = \sum_{A} \frac{1}{A} \frac{d}{P} \sqrt{P}$ 

Como ejemplo para ilustrar la obtención del problema maestro, consideremos el ejemplo dado anteriormente;

> Min  $Z = C_{11} X_{11} + C_{12} X_{12}$ <br>s.a.  $X_{11}$  +  $4X_{12}$  < 12<br>  $-X_{11}$  +  $2X_{12}$  < 2<br>  $3X_{11}$  +  $4X_{12}$  < 24  $x_{11}$ ,  $x_{12}$  >= 0

Agregando variables de holgura se tiene;

Min 
$$
Z = 0 X_{01} + C_{11} X_{11} + C_{12} X_{12} + O X_{13} + O X_{14}
$$
  
\n $X_{01} + X_{11} + 4X_{12} = 12$   
\n $-X_{11} + 2X_{12} + X_{13} = 2$   
\n $3X_{11} + 4X_{12} + X_{13} + X_{14} = 24$   
\n $con X_{12} > 0$ 

 $\label{eq:1.1} \frac{1}{2\pi}\left[\left(\begin{array}{cc}1&1&1\\1&1&1\end{array}\right)\right] \left[\left(\begin{array}{cc}1&1&1\\1&1&1\end{array}\right)\right] \left[\begin{array}{cc}1&1&1\\1&1&1\end{array}\right]$ 

 $\ddot{\phantom{a}}$ 

 $\mathbf{r}$ 

de donde se tiene;

$$
A0 = (1), A1 = (1,4,0,0), B1 = \begin{pmatrix} -1 & 2 & 1 & 0 \\ 3 & 4 & 0 & 1 \end{pmatrix}
$$
  
bo = (12), b1 =  $\begin{pmatrix} 2 \\ 24 \end{pmatrix}$ , C0 = (0), C1 = (C<sub>H</sub>, C<sub>12</sub>, 0, 0)  
los puntos extremes a (X1 | R1X1 (= b1), X1)=0) soni

$$
x'_{j} = (0,0,2,24) \t x_{j}^{3} = (4,3,0,0)
$$
  
\n
$$
x_{j}^{2} = (0,1,0,20) \t x_{j}^{2} = (B,0,10,0)
$$
  
\nCalculando  $\begin{aligned}\n\beta_{p}^{2} &= A_{p}x_{p}^{2} \t y \t \frac{a_{j}}{p} = C_{p}x_{p}^{2} \t \text{se tiene}; \\
F'_{j} &= A_{1}x_{j}^{2} = (1,4,0,0)(0,0,2,24) = 0 \\
F_{j}^{2} &= A_{1}x_{j}^{2} = (1,4,0,0)(0,1,0,20) = 4 \\
P_{j}^{3} &= A_{1}x_{j}^{3} = (1,4,0,0)(4,3,0,0) = 16 \\
F'_{j} &= A_{1}x_{j}^{4} = (1,4,0,0)(4,3,0,0) = 8 \\
F'_{j} &= A_{1}x_{j}^{4} = (1,4,0,0)(8,0,10,0) = 8 \\
F'_{j} &= C_{1}x_{j}^{2} = (C_{f_{j}} C_{f_{j}} C_{f_{j}} 0,0)(0,0,2,24) = 0 \\
F_{j}^{2} &= C_{1}x_{j}^{2} = (C_{f_{j}} C_{f_{j}} C_{f_{j}} 0,0)(0,1,0,20) = C_{f_{j}} \\
F_{j}^{3} &= C_{1}x_{j}^{3} = (C_{f_{j}} C_{f_{j}} C_{f_{j}} 0,0)(4,3,0,0) = 4C_{f_{j}} + 3C_{f_{j}} \\
F'_{j} &= C_{1}x_{j}^{4} = (C_{f_{j}} C_{f_{j}} C_{f_{j}} 0,0)(8,0,10,0) = 8C_{f_{j}}\n\end{aligned}$ 

Queremos obtener el problema maestro es decir;

Min 2 = CoXo + 
$$
\sum_{p=1}^{K} \sum_{j=1}^{Mp} f_p^{j} \lambda_p^{j}
$$
  
\ns.a.  
\n $A_0X_0 + \sum_{p=1}^{K} \sum_{j=1}^{Mp} f_p^{j} \lambda_p^{j} = b_0$   
\n $\sum_{p=1}^{Mp} \sum_{j=1}^{Mp} \lambda_p^{j} = I$   
\n $p = 1, 2, \ldots, k$ 

lo cual nos expresara el problema original en términos de todos  $\lambda_{\rho}^{3}$ los puntos extremos de S1 y tendremos que encontar los que minimizen el problema.

En términos del problema

 $\mathbf{r} = \mathbf{r}$ 

production and an

N1 = 4 ( # de puntos extremos )  

$$
k = 1
$$
 ( # de subproblemas )

calculando las partes correspondientes del problema maestro;

$$
C_0 X_0 + \sum_{p=1}^{K} \sum_{j=1}^{Mp} \int_{p}^{j} \eta_j^{j} d\rho = C_0 X_0 + \sum_{p=1}^{I} \sum_{j=1}^{M} \int_{p}^{j} \eta_j^{j} d\rho
$$
  
=  $0 X_0' + \sum_{p=1}^{I} (\int_{p}^{j} \eta_{p}^{j} d\rho^{2} + \int_{p}^{3} \eta_{p}^{3} + \int_{r}^{4} \eta_{p}^{3})$   
=  $\int_{r}^{1} \lambda_{r}^{i} + \int_{r}^{2} \lambda_{r}^{2} + \int_{r}^{3} \lambda_{r}^{3} + \int_{r}^{4} \eta_{r}^{3}$ 

$$
A_{o}\gamma_{o} + \sum_{p=1}^{K} \sum_{j=1}^{M_{P}} p_{p}^{j} \gamma_{p}^{j} = A_{o}\gamma_{o} + \sum_{p=1}^{I} \sum_{j=1}^{Y} p_{p}^{j} \gamma_{p}^{j}
$$
  
\n
$$
= A_{o}\gamma_{o} + \sum_{p=1}^{I} (p_{p}^{1}\gamma_{p} + p_{p}^{2}\gamma_{p}^{2} + p_{p}^{3}\gamma_{p}^{3} + p_{p}^{4}\gamma_{p}^{4})
$$
  
\n
$$
= I \cdot \gamma_{o} + P_{p}^{1}\gamma_{o} + P_{p}^{2}\gamma_{o}^{2} + P_{p}^{3}\gamma_{p}^{3} + P_{p}^{4}\gamma_{p}^{4}
$$
  
\n
$$
\sum_{j=1}^{M_{P}} \gamma_{p}^{j} = \gamma_{o}^{1} + \gamma_{o}^{2} + \gamma_{p}^{3} + \gamma_{p}^{4}
$$

 $-14$ a shi ne ya N el problema maestro es;

$$
\begin{aligned}\n\min_{\mathbf{a}} \mathbf{z} &= \int_{1}^{1} \lambda_{i}^{4} + \int_{1}^{2} \lambda_{i}^{2} + \int_{1}^{3} \lambda_{i}^{3} + \int_{1}^{4} \lambda_{i}^{4} \\
&\times_{0}^{5} + P_{1}' \lambda_{i}^{4} + P_{1}^{2} \lambda_{i}^{2} + P_{1}^{2} \lambda_{i}^{3} + P_{1}'' \lambda_{i}'' &= /2 \\
\lambda_{i}^{1} + \lambda_{i}^{2} + \lambda_{i}^{3} + \lambda_{i}^{4} + \lambda_{i}^{4} + \lambda_{i}^{4} &= 1\n\end{aligned}
$$

Utilizando las equivalencias numericas calculadas anteriormente se tiene;

$$
\begin{array}{lll}\n\text{Min } Z & = & C_{12} \, \gamma_i^2 + \left( 4C_{11} + 3C_{12} \right) \, \gamma_i^3 + 8C_{11} \, \gamma_i^4 \\
\text{s.a.} & X_0' + 0 \, \gamma_i' + 4 \, \gamma_i^2 + 4 \, \gamma_i^3 + 8 \, \gamma_i' = 12 \\
& & Q_n \, \gamma_i' + 3\gamma_i^2 + 3\gamma_i^3 + 8 \, \gamma_i' = 1\n\end{array}
$$

el cual es el "Problema maestro" del problema original.

Como se menciono anteriormente, las transformaciones nos llevan a un problema con mo+k restricciones; las mo de las restricciones comunes (f) *y* las k restricciones convexas de <g>.

Sin embargo el nómero de variables se ha incrementado al total de puntos extremos del poliedro convexo Sp. Por lo 9ue el nómero de variables se puede incrementar grandemente y aún mas, si se tuvieran que calcular todos los puntos extremos, la cantidad de calculos necesarios harían prohibitiva la resolución de cualquier problema; aun siendo pequeño.

La ventaja de Algoritmo de Descomposición, es 9ue necesitamos considerar unicamente un pequeño numero de ese gran total de puntos extremos, *y* solo necesitamos la representación explicita de aquellos a ser considerados.

Por cuenta los elementos basicos del vector de precios ( $\widetilde{U}$  ) y las lo 9ue se vera el Algoritmo de Descomposición toma en transforrnac:iones basicas del método simplex revisado.

Se tratará el problema maestro de <e> a (9) como cualquier otro problema de programación lineal, excepto que se debe de tomar en cuenta el hecho que se es incapaz de escribir en forma explicita la matriz del sistema correspondiente a (f). Sin embargo, se asumira que se conoce suficiente acerca del sistema de tal forma que se-tiene-una solución basica factible al problema maestro.

Esta pr·imera solución puede ser obtenida usando una base artificial o basada en la estructura de los subproblemas. Por lo que se es capaz de encontrar una solución de puntos extremos para los subproblemas, los cuales combinados nos dan una solución factible inicial para el problema maestro.

EstA base es de orden mo+k y debe de contener al menos una columna extrema de cada espacio de soluciones Sp, esto es contener en total al menos k columnas extremas, y mo columnas adicionales (naturales, extremas, o ambas ).

Denotando el vector asociado de multiplicadores simplex por  $\mathcal T = \langle \hat{\mathcal T}$  ,  $\hat{\hat{\mathcal{P}}}$  ) donde  $\hat{\mathcal{T}}$  es asociado con las primeras mo restricciones de (f) y los k componentes del vector renglón  $\hat{\mathcal{T}}$  es asociado con las restricciones de (q).

Los componentes de fr son llamados los coeficientes de costo y seran denotados por  $\mathcal{H}$ : y aquellos pertenecientes

seran denotados por  $\hat{\mathcal{N}}_{o}$ Para los vectores en la base se debe de tener  $\hat{f}^{\sigma}_{P} = \hat{f}/\hat{f}^{\sigma}_{P} + \hat{f}^{\sigma}_{P}$ que es el correspondiente  $C_j$  -  $\mathcal{E}_j$  = 0.

Como en el método simplex regular, se necesita determinar si la solución factible inicial puede o no ser incrementada por la introducción de alguna columna natural o extrema.

Obteniendo una columna extrema de algún subproblema p, tienen los costos relativos (que son  $C_j - Z_j$  );

$$
f_{\rho}^{3} - \pi \left( \frac{\rho_{\rho}^{3}}{\rho_{\rho}} \right) = f_{\rho}^{3} - (\eta_{\rho} \hat{\pi}) \left( \frac{\rho_{\rho}^{3}}{\rho_{\rho}} \right)^{3}
$$
  

$$
= f_{\rho}^{3} - \pi \rho_{\rho}^{3} - \hat{\pi} \rho_{\rho}
$$
  

$$
= C_{\rho} x_{\rho}^{3} - \pi x_{\rho} x_{\rho}^{3} - \hat{\pi}
$$
  

$$
= (C_{\rho} - \pi x_{\rho}) x_{\rho}^{3} - \hat{\pi}_{\rho} \qquad (b)
$$

Para las columnas naturales, se tiene que para cada j el costo relativo:

$$
\zeta_o^{\vec{a}} - \hat{\pi} A_o^{\vec{a}}
$$
 (i)

donde Co son los elementos de Co. Como el problema maestro es un problema de minimización, entonces si todos los costos relativos (h) e (i) son no negativos para todo p y j, y por el criterio de finalización del método simplex, entonces se tiene un optimo. Como (h) e (i) corresponden al conjunto de los  $C_j - Z_j$  del algoritmo simplex, y para un problema de minimización se tiene el dptimo si todos los Zj - Cj <= 0 o si todos los Cj - Zj >= 0.

El costo (i) puede ser calculado dado que se conoce  $A_0^2$ . Sin

embargo para determinar si cualquier costo relativo (h) son negativos, se necesita resolver p problemas de optimización 9ue surgen de la siguiente manera'

Para cualquier subproblema p se necesita conocer si para cualquier conjunto de puntos extremos XP se tiene:

minimo  $LCP - \hat{U}$  Ap) $X_P^2 = \hat{U}$  pJ  $\leq 0$  p=1,2,..,k (j)  $Y$ s.a.

$$
BpXp = bp
$$

$$
Xp \ge 0
$$

Pero (ji establece que para cada subproblema p 1a cantidad en parentesis es minimizada sobre aquellos puntos extremos Xp que satisfacen las restricciones del p-esimo subproblema. Si el minimo es no negat.ivo, entonces todos los puntos extremos del p-esir110 subproblema son óptimos.

Como la condición (j) es independiente del escalar  $\widehat{N}$  p<sub>,</sub> (j) se reduce a resolver para cada subproblema p, el problema de programación 1 ineal, que es;

Min 
$$
z = (cp - \hat{N}ap)xp
$$
 (k)  
s.a.

 $B_PXP = bp$  $Xp \geq 0$  $(1)$ 

Dado que la solución a (l) por el método simplex genera Únicamer1te soluciones de puntos extremos, entonces la solución al subproblema (k) y (l) tambien satisfara a (j). Tambien se debe de notar que cada subproblema (k) *y* <1> es e9uivalente al subproblema dado, excepto 9ue el correspondiente coeficiente de costo ha sido "reducido" por  $\hat{\mathcal{U}}$ . Ap; los términos (Cp -  $\hat{\mathcal{U}}$ Ap) son los llamados "costos ajustados". Se puede ver que 77Ap es calculado por medio del producto punto de mo elementos y puede ser facilmente calculado.

<sup>~</sup>Si per-111i timos que Xp sea una solución óptima a < k) y < 1 > para <sup>~</sup>un subproblema p dado < Xp sera punt.o extre11\o si Sp es. acotado) <sup>y</sup> sea el correspondiente valor óptimo de \a función objetivo denotado por;

$$
\chi_{\rm P}^{\rm Q} = (C_{\rm P} - \mathcal{D}^{\prime} A_{\rm P}) \chi_{\rm P}^{\rm Q}
$$

si *zl* - tf p < O, entonces la nueva coluhma extrema formada por la <sup>~</sup>*i* ~ \$. transfor-mación Pp ApXp con su costo asociado fp = CpXp es un candidato a entrar a la base.

el vector transformación  $\vec{P}$  y  $\{\vec{P}$  su costo asociado. El nuevo punto *i*  extr·emo Xp es 1 la.mado un vector propuesto, con

Dado el conjunto de costos minimos (h) y los costos (i), el método simplex nos indica tomar como la siguiente columna para entar a la base del problema maestro, aquella correspondiente al minimo de  $(C_j - Z_j)$  que es;

$$
\text{minLimit } \mathcal{Z}_P^{\frac{\alpha}{2}} - \widehat{\mathcal{U}}_P, \text{ min } (\mathcal{Z}_Q^{\frac{\alpha}{2}} - \widehat{\mathcal{U}}_R^{\frac{\alpha}{2}}) \tag{m}
$$

donde p recorre sobre el conjunto de subproblemas y j recorre sobre las columnas naturales no basicas.

Si (m) es no negativo, entonces la actual solución basica factible del problema maestro nos da un optimo para el problema original.

Si lm) es negativo, se selecciona la correspondiente columna.

natural o extrema para entrar a la base. Para este último caso, se determina el renglón pivote de la manera usual, se determina la nueva  $77$ , y se repite el procedimiento hasta que un óptimo es alcanzado.

La solución óptima al problema original está dada por;

I Xo, 
$$
X_P = \sum_{z'} \sum_{i=1}^{z} \sum_{k=1}^{z} x_k^{z'}
$$
 (p=1,2,...,k)

donde la sumatoria es tomada sobre aquellos puntos extremos del p-esimo subproblema, sobre el cual está la solución óptima del problema maestro.

### 1.2 REGION NO ACOTADA

Para un poliedro Sp' no acotado, el Algoritmo de Descomposición debe modificarse ligeramente. En este caso no es posible representar los puntos en Sp' como una combinación lineal convexa de los puntos extremos, pero si como una combinación convexa de 1 os puntos extremos mas una combinación no negativa de 1 as direcciones extremas.

En otras palabras Xp  $\in$  Sp' si y solo si;

の

 $X_{\rho} = \sum_{j=1}^{t} \frac{1}{\rho} \sum_{\rho}^{j} X_{\rho}^{j} + \sum_{j=1}^{l} \mu_{\rho}^{j} d_{\rho}^{j}$ 

 $\sum_{j=1}^{\tau} \lambda_i^j = Z$ 

 $a^{\frac{1}{2}} > 0$ ; p= 1,2,.,t

 $\mu_{\ell}^{j}$  = 0;  $\ell$  = 1, 2, ..., l

donde Xp son los puntos extremos y dp son las direcciones de extremas de los subproblemas no acotados.

Para poder obtener el problema maestro se sustituirà la nueva expresión de Xp en (a) y (b), se tiene;

$$
en (a) \sum_{q=0}^{k} C_{p} \lambda_{p} = C_{0} \lambda_{0} + \sum_{p=1}^{k} C_{p} \lambda_{p}
$$
  

$$
= C_{0} \lambda_{0} + \sum_{p=1}^{k} C_{p} (\sum_{j=1}^{t} \lambda_{p}^{2} \lambda_{p}^{2} + \sum_{j=1}^{l} \mu_{p}^{2} \lambda_{p}^{2})
$$
  

$$
= C_{0} \lambda_{0} + \sum_{p=1}^{k} \sum_{j=1}^{t} C_{p} \lambda_{p}^{2} \lambda_{p}^{2} + \sum_{p=1}^{k} \sum_{j=1}^{l} C_{p} \mu_{p}^{2} \lambda_{p}^{2}
$$

$$
e^{n} (b) \qquad \sum_{\rho=0}^{K} A_{\rho} \chi_{\rho} = b_{o}
$$

$$
\Rightarrow A_0 \times_{\sigma} + \sum_{\rho=1}^{K} A_{\rho} \times_{\rho} = b_{\sigma}
$$
  
\n
$$
\Rightarrow A_0 \times_{\sigma} + \sum_{\rho=1}^{K} A_{\rho} \left( \sum_{j=1}^{L} \lambda_{\rho}^{j} \lambda_{\rho}^{j} + \sum_{j=1}^{L} \mu_{\rho}^{j} d_{\rho}^{j} \right)
$$
  
\n
$$
\Rightarrow A_0 \times_{\sigma} + \sum_{\rho=1}^{K} \sum_{j=1}^{L} A_{\rho} \lambda_{\rho}^{j} \lambda_{\rho}^{j} + \sum_{\rho=1}^{K} \sum_{j=1}^{L} A_{\rho} \mu_{\rho}^{j} d_{\rho}^{j}
$$

ya se considero a los subproblemas p p=1,2,..,k en la Como expresión de Xp, entonces de (a) y (b) sustituyendo obtenemos;

$$
\begin{array}{lll}\n\text{Min } z &= C_0 \chi_0 + \sum_{r=1}^k \sum_{j=1}^r C_r \chi_r^2 \chi_r^2 + \sum_{p=1}^k \sum_{j=1}^r C_p \mu_r^2 \mu_r^2 \\
\text{s.a.} & A_0 \chi_0 + \sum_{p=1}^k \sum_{j=1}^r A_p \chi_p^2 + \sum_{p=1}^k \sum_{j=1}^d A_p \mu_r^2 \mu_r^2 \mu_r^2 \\
& \sum_{j=1}^t \chi_p^2 &= 1 & \text{p=1,2,...,k}\n\end{array}
$$

definiendo las transformaciones;

ondo eo tio

$$
P\vec{p} = ApX\vec{p}
$$
,  $f\vec{p} = CpX\vec{p}$ ,  $\vec{p}\vec{p} = Apd\vec{p}$ ,  $f\vec{p} = cpd\vec{p}$ 

$$
\begin{array}{lll}\n\text{encontar} & \frac{1}{2} \hat{p} & \text{seccone} \\
\text{encontar} & \frac{1}{2} \hat{p} & \text{seccone} \\
\text{Min } 2 = C_0 X_0 + \sum_{p=1}^{K} \sum_{j=1}^{K} \hat{p}^2 / \hat{p}^2 + \sum_{p=1}^{K} \sum_{j=1}^{K} \hat{p}^2 / \hat{p}^2 / \hat{p}^2 \\
\text{s.a.} & A_0 X_0 + \sum_{p=1}^{K} \sum_{j=1}^{K} \hat{p}^2 / \hat{p}^2 / \hat{p}^2 / \hat{p}^2 / \hat{p}^2 / \hat{p}^2 \\
\text{for } A_0 X_0 + \sum_{p=1}^{K} \sum_{j=1}^{K} \hat{p}^2 / \hat{p}^2 / \hat{p}^2 / \hat{p}^2 / \hat{p}^2 \\
\text{for } A_0 X_0 + \sum_{p=1}^{K} \sum_{j=1}^{K} \hat{p}^2 / \hat{p}^2 / \hat{p}^2 / \hat{p}^2 / \hat{p}^2\n\end{array}
$$

El cual es el "Problema maestro" o "Problema extremo" para un problema no acotado. Se debe de notar que en el caso de una se metía como columna extrema a la región acotada base del  $\mathbf{a} = \begin{pmatrix} P_p^{\mathcal{J}} \\ P_p \end{pmatrix}$ , problema maestro a  $\begin{pmatrix} P_{\rho}^{\prime} \\ P_{\rho} \end{pmatrix}$ , pero en el caso de una región<br>acotada se mete como columna extrema a  $\begin{pmatrix} \overline{\rho} & \overline{\rho} \\ P_{\rho} \end{pmatrix}$ . no

 $\gamma$   $\mathcal{L}\phi$  optimos para el Problema maestro. los Dando entonces la correspondiente solución optima para el problema original de cada Xp está dada por:

 $X_{\rho} = \sum \lambda_{\rho}^{3} X_{\rho}^{3} + \sum \mu_{\rho}^{3} J_{\rho}^{3}$ 

## CAPITULO II

INTERPRETACION ECONOMICA DEL

ALGORITMO DE DESCOMPOSICION

Considerando la estructura que deben de tener los subproblemas de programación lineal, para poder aplicar el método de Descomposición se puede hacer la siguiente interpretación económica,

Sea la estructura siguiente•

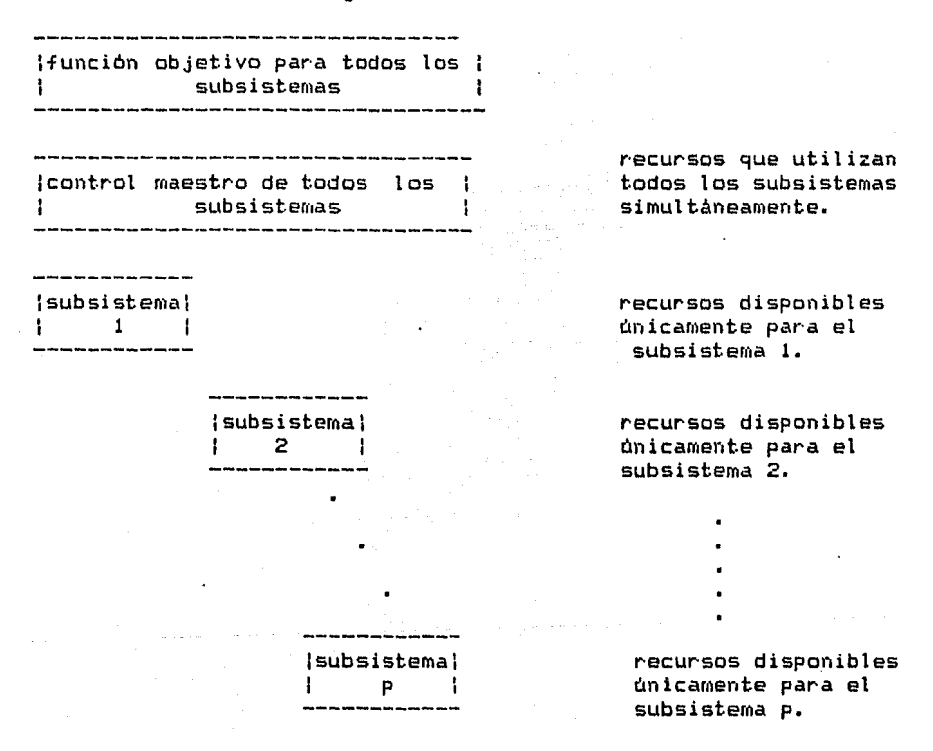

Se consideran ahora los efectos causados por cualquier acción del subsistema p <p=l,2, •• ,kl en la función objetivo de todo el sistema. Si el subsistema p decide en el valor de los niveles de las actividades asociadas con el vector Xp, se genera un costo CpXp en la función objetivo de\ sistema y se consurnen recursos ApXp que otros subsistemas no podran usar.

Sin embar90, \os efectos resultantes de las acciones asociadas con la decisión del subsistema p en todo el sistema, queda reflejada en el vector de tos precios duales */!.* Si tas decisiones del subsistema p causan efectos ne9ativos en la función objetivo de todo el sistema, el vector dual actuará como un mecanismo de corrección y no permitira que el nivel de decisión Xp sea muy elevado, ni que se consuman muchos recursos ApXp. Por el otro lado, si los efectos son benef icos en la función objetivo, el vector de precios duales  $\bar{\mathcal{U}}$  , hara que el nivel de Xp sea lo suficientemente elevado y que ademas se consuman los recursos necesarios ApXp a ese nivel.

Este tipo de coordinación es la que el Algoritmo de Descomposición logra al optimizar los p subproblemas de la forma<br>Qpt ( Cp -  $\hat{\mathcal{U}}$  Ap )Xp

s.a.

 $BpXp = bp$   $p=1,2,...,k$ 

 $XP > = 0$ 

Las variables  $\lambda'$  que se van determinando en el proceso iterativo, son los pesos ponderados de las diferentes decisiones  $j$  ( $j=1,2,...,Np$ ) asociadas a un subsistema i ( $i=1,2,...,p$ ). El criterio de óptimalidad•

$$
(c_{P} - \mathcal{W}^{*} A_{P})x_{P} - \mathcal{W}^{*} P \leq 0
$$
  

$$
P=1,2,...,k
$$

indica 9ue en el punto óptimo los efectos negativos resultantes de la decisión del subsistema p (p≈1,2,..,k) dados por  $c_Px_P$  -  $\widehat{\mathcal{T}}\mathcal{A}_P$ Xp, deben ser menor o igual a los efectos negativos resultantes de la decisión integrada de todo el sistema dada por  $\mathcal{H}$ . En efecto, en el punto óptimo se tiene:

$$
(Cp - \widetilde{\mathcal{W}}ap)xp - \widetilde{\widetilde{\mathcal{W}}}p \leq 0 \qquad p=1,2,\ldots,k
$$

o

 $\widetilde{\mathcal{U}}_{\mathsf{P}}$  >= (Cp -  $\widetilde{\mathcal{U}}$  Ap )Xp p=1,2,..,k

En resumen se puede decir que las decisiones individuales de cada subsistema p (p=1,2,..,k) dadas por Xp son trasmitidas al م<br>control maestro, el cual genera pesos ponderados asociadas con cada decisión, y ademas mecanismos correctores<br> $\sim$   $\approx$  $\gamma$ " ) que influirán en las nuevas decisiones que hacen individualmente los subsistemas.

## CAPITULO III

ETAPAS EN EL ALGORITMO DE DESCOMPOSICION

 $1<sub>1</sub>$ Si en el problema de programación lineal se tienen restricciones de = y/o  $\rangle$ = con términos independientes > 0 . entonces determinar el coeficiente de penalización. El cual va a ser el número mas grande *de* la función objetivo multiplicado por 10000. Donde el coeficiente de penalización se sumard si se está minimizando *y* se restará si se está máximizando, a las variables artificiales que asi lo requieran.

2) Poner el problema *de* programación 1 ineal en forma estandar, agregando las variables de holgura.

3) Obtener información del problema de programación lineal en forma estandar *de* las siguientes matrices;

Ap • p=0,1,2, •• ,k Ap son los coeficientes de las restricciones generales, limitadas por cada subproblema p. Bp  $: p=1,2,...,k$  Bp son los coeficientes del subproblema p bp  $: p=0,1,2,...,k$  bO = términos independientes de las

restricciones gener·¿11 es

bp = términos indeps del subproblema p. Cp p=0,1,2, •• ,k Cp son los coeficientes de costo de cada subproblema p.

4) Determinar una base inicial factible para el problema maestro, agregando variables artificiales sifuera necesario. Si son agregadas variables artificiales, seran penalizadas en la función objetivo por el coeficiente calculado en 1).

5) Calcular la inversa de la base obtenida denotandola por  $\overline{g}^{\prime}$ 

6) Denotar por V a las variables basicas asociadas a B.

7) Denotar por C $_{\beta}$  a los coeficientes de costo de las variables basicas.

8) Denotar por  $X_{\alpha}$  a los términos independientes del problema maestro.

9) Calcular el vector de precios  $\widetilde{H}$  ; donde  $\pi$  = C<sub>A</sub> B<sup>-1</sup>

10) Separar el vector de precios  $\widetilde{H}$  en:

 $\widetilde{\mathcal{H}}$  = vector que contendra tantos elementos como número de restricciones generales del P.P.L.

 $\widetilde{\mathcal{U}}$  = vector que contendra tantos elementos como número de subproblemas (k).

 $\pi$ .  $\pi$ .  $\hat{\pi}$ .

11) Calcular las nuevas funciones objetivo.

$$
zp = (cp - \mathcal{U}^cap)xp \qquad p=1,2,...,k
$$

12) Calcular los puntos extremos solución de los siguientes problemas de programación lineal:

Min (max) 
$$
Z_P = (C_P - \overline{1/\rho} A_P) X_P
$$
  
s.a.

 $BpXP = b_{\rho}$   $p=1,2,...,k$  $X_{P}$ 70

30.

13) Evaluari

$$
\begin{array}{ccc}\n\text{min}[m] & \text{min}[2p - \widehat{N} p), \text{min}[C_0^2 - \mathcal{N} \text{ so } 1] & \dots \text{ (i)} \\
& p \\
\end{array}
$$

 $\circ$ 

$$
\begin{array}{lll}\n\text{max} & \text{max} & \text{sum} & \text{max} & \text{sum} & \text{max} & \text{sum} & \text{min} \\
\text{max} & \text{sum} & \text{sum} & \text{sum} & \text{sum} & \text{min} \\
\text{max} & \text{max} & \text{max} & \text{max} & \text{max} & \text{max}\n\end{array}
$$

si se està minimizando o máximizando se evaluara (i) o (ii) según corresponda. Si (i) >= 0 o (ii)  $\zeta = 0$  entonces se alcanzo la condición de óptimalidad para el problema maestro y la solución para el problema de programación lineal original está dada por:

$$
x_{P} = \sum \lambda_{P}^{g} \lambda_{P}^{g} + \sum \mu_{P}^{g} \lambda_{P}^{g}
$$

 $p=1,2,...,k$ 

31

el valor de Zmin o Zmax se calculará como; C<sub>a</sub> X<sub>a</sub> . Fin del Algoritmo de Descomposición

14) Si no se cumple 13); evaluar (i) o (ii) segun corresponda y determinar que variable es propuesta a entrar a la base del problema maestro, considerando que;

م<br>م/ si el subproblema es acotado "crear" la variable = - si el subproblema no es acotado "crear" la variable  $\mu^Z_\rho$ - si se selecciono a la variables Xo , la variable será $\chi^3$ donde j es un número que distingue una variable de otra.

15) Una vez determinado el subproblema al que corresponde el min(max) o seleccionada la Xo correspondiente evaluar;

 $\begin{matrix} \rho \partial & \rho & \rho \partial & \rho \partial & \rho \end{matrix}$  donde p = # de subproblema seleccionado en 14) considerando que si se selecciono Xo entonces;

ني<br>Po = Ab donde Ab indica la columna j de la matriz Ao  $\gamma$ <br> $\int_{\rho=0}^{\gamma}$ 

16) La columna propuesta a ser introducida a la base del problema maestro, debe de ser modificada de la siguiente forma;

- si el problema es acotado se transformará por:

 $\vec{B}\begin{pmatrix}F\vec{\beta}\\ C\end{pmatrix}$  donde  $\begin{pmatrix}C_p = p-\text{esima columna} & \text{de una}\\ \text{matrix unitaria} & \text{de } p\times p. \end{pmatrix}$ - si el problema es no acotado o si se selecciono  $x_0^2$  , se transformará por;  $\vec{B}$   $\left(\vec{P}_{\vec{P}}^{\times}\right)$ 

 $171$ Determinar que variable sale problema maestro. del calculando;

= min(max) [del vector X entre la columna transformada de 16)] con lo cual se conoce en que renglon se encuentra el min(max).

18) Generar la nueva base del problema maestro que sera;

- para un problema acotado asociarle  $\begin{pmatrix} P_P^2 \\ C_D \end{pmatrix}$ en la columna r. - para un problema no acotado o si se selecciono la variable  $x_0^2$ , asociarle  $\begin{pmatrix} P\beta \\ P\beta \end{pmatrix}$  en la columna r.

19) Calcular la inversa de la nueva base generada del problema maestro.

20) Actualizar el vector V en la columna r con la variable seleccionada.

21) Actualizar el vector  $C_8$  en la columna r con el coeficiente de costo ( $\oint_{\rho}^{\vec{p}'}$  ) asociado a la variable seleccionada.

22) Determinar el nuevo vector de términos independientes como;  $X_6 = B^{-1} X_6^*$  donde  $X_6^*$  es el último vector de terminos independientes calculado.

33

23) Ir a 9).
## CAPITULO IV

in Links

y.

### EJEMPLO PRACTICO DEL ALGORITMO DE DESCOMPOSICION

Ejemplo de un problema de programacion lineal, resuelto utilizando el Algoritmo de Descomposicion.

Min 2 = 
$$
-2x_1 + 5x_2 - 5x_3 + 10x_4
$$
  
\ns.a  
\n $5x_1 - 2x_2 - 12x_3 + 7x_4 \le 25$   
\n $x_1 + x_2 + x_3 + x_4 \ge 0.001$   
\n $x_1 + 2x_2 + x_3 + x_4 \ge 0$   
\n $3x_1 + x_2 + x_4 \ge 0$   
\n $2x_3 + 5x_4 \le 10$   
\n $x_3 + 0.2x_4 \le 4$   
\n $x_1, x_2, x_3, x_4 \ge 0$ 

Agregando las variables de holgura correspondientes;

Min 
$$
Z = -2X_f + 5X_2
$$
 -  $5X_3 + 10X_f$   
\ns.a  
\n
$$
-X_0^3 + 5X_1 - 2X_2 + 10X_3 + 2X_4 = 25
$$
\n
$$
-X_0^3 + 5X_1 + X_2 + X_3 + X_4 = 0.001
$$
\n
$$
X_f + 2X_2 - X_3 + X_4 = 6
$$
\n
$$
3X_f + X_2 - X_g = 4
$$
\n
$$
X_0^4, X_0^2, X_1, X_2, X_3, X_4 + X_5 = 4
$$
\n
$$
X_0^4, X_0^2, X_1, X_2, X_3, X_4 + X_5 = 4
$$

de donde se tiene;

$$
A_0 = \begin{pmatrix} 0 & 1 \\ -1 & 0 \end{pmatrix} \qquad A_1 = \begin{pmatrix} 5 & -2 & 0 & 0 \\ 1 & 1 & 0 & 0 \end{pmatrix} \qquad A_2 = \begin{pmatrix} -12 & 7 & 0 & 0 \\ 1 & 1 & 0 & 0 \end{pmatrix}
$$
  
\n
$$
B_1 = \begin{pmatrix} 1 & 2 & -1 & 0 \\ 3 & 1 & 0 & -1 \end{pmatrix} \qquad B_2 = \begin{pmatrix} 2 & 5 & 1 & 0 \\ 1 & 0 & 2 & 0 & 1 \end{pmatrix}
$$
  
\n
$$
b_0 = (25, 0, 001)^t \quad b_1 = (4, 6)^t \quad b_2 = (10, 4)^t
$$
  
\n
$$
C_0 = (0, 0) \quad c_1 = (-2, 5, 0, 0) \quad c_2 = (-5, 10, 0, 0)
$$
  
\n
$$
X_0 = (X_0', X_0^2) \quad c_1 = (X_1, X_2, X_3, X_4) \quad X_2 = (X_3, X_4, X_5, X_6)
$$

Dibujando los espacios solucion para los subproblemas B,  $x_i = b_i$  $y B_2 \times z = b_2$ 

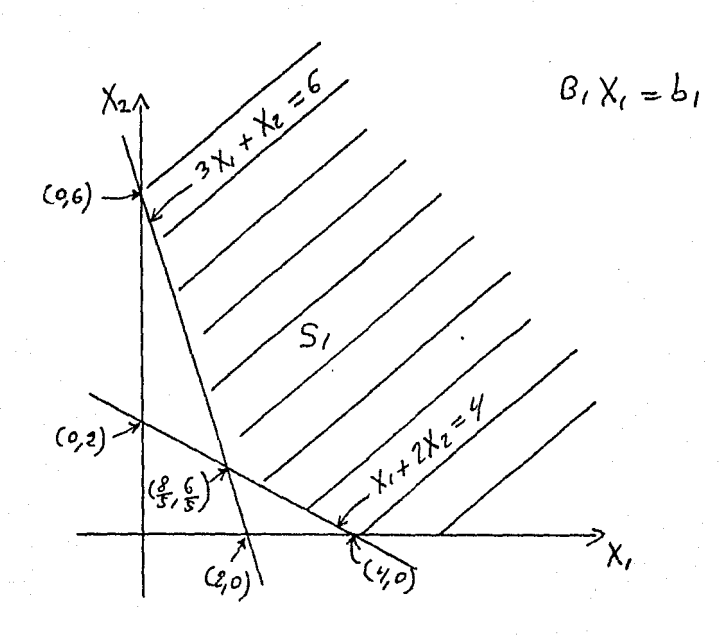

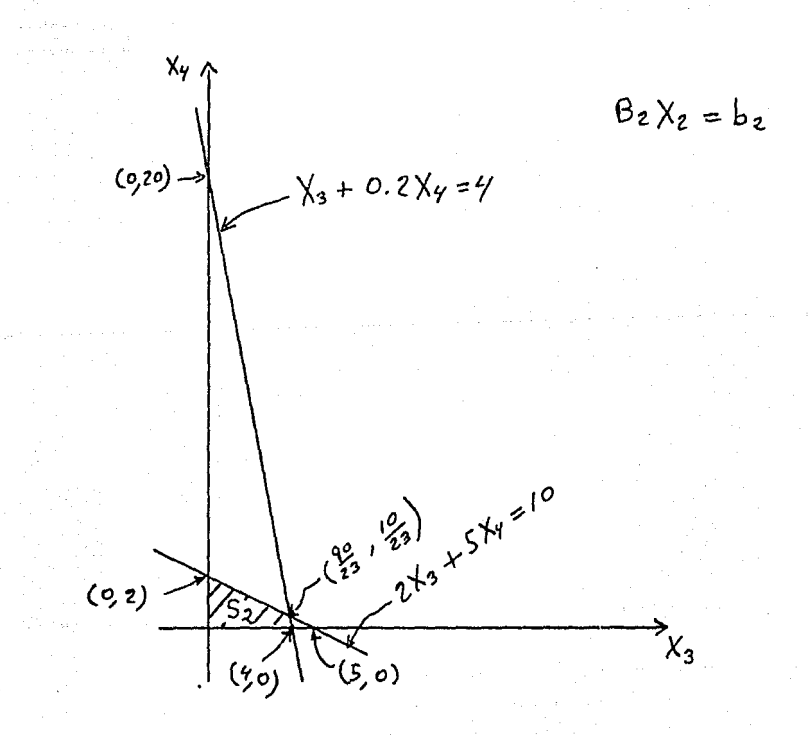

Calculando el problema maestro;

Min 2 = C<sub>0</sub>X<sub>0</sub> + 
$$
\sum_{r=1}^{k} \sum_{r=1}^{k} f_r^{r^2} \lambda_r^{r^2}
$$
  
\nS.a  
\n $A_0X_0 + \sum_{r=r}^{k} \sum_{r=1}^{k} f_r^{r^2} \lambda_r^{r^2} = b_0$   
\n $\sum_{r=1}^{k} \sum_{r=1}^{k} f_r^{r^2} = 1$   
\n $\sum_{r=1}^{k} \lambda_r^{r^2} = 1$ 

Se añaden las variables artificiales a, a, a, al problema maestro para tener una base inicial factible.

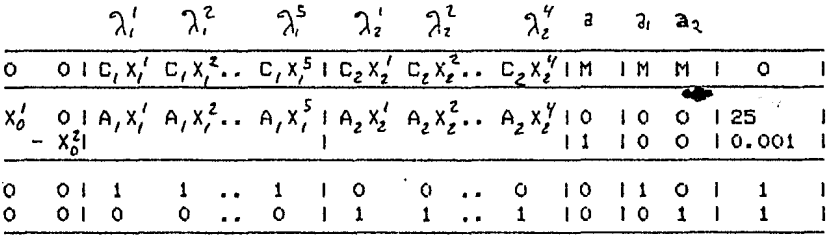

La M es el coeficiente de penalización de las variables artificiales; sea  $M = 100000$ .

Con la anterior tabla que contiene al problema maestro se observa que la base factible inicial es;

$$
B = \begin{pmatrix} 1 & 0 & 0 & 0 \\ 0 & 1 & 0 & 0 \\ 0 & 0 & 1 & 0 \\ 0 & 0 & 0 & 1 \end{pmatrix} \qquad B' = I
$$

y las variables asociadas a B son ;  $V = (X_0^1, a_1, a_2)$ .

Sea X<sub>0</sub>los terminos independientes del problema maestro y C<sub>0</sub>los coeficientes de costo de las variables basicas;

37

 $X_{\text{g}} = (25, 0.001, 1, 1)$   $C_{\text{g}} = (0, 155, 155, 155)$ Calculando  $\overline{U} = C_8 B^{-1}$ 

=  $(0, 1E5, 1E5, 1E5)$ y como  $\pi$  =  $(\pi, \hat{\pi})$ 

$$
\therefore \quad \widehat{\mathcal{U}} = (0, 1E5) \quad \text{if} \quad \widehat{\mathcal{U}} = (1E5, 1E5)
$$

Para el vector de costos  $\widetilde{U}$ , necesitamos ver si cualquier otro punto extremo de los subproblemas  $(B_t X_t, B_2 X_t)$  pueden incrementar el valor de la función objetivo. Por lo que se calculará las nuevas funciones objetivo a optimizar para los subproblemas;

i.e 
$$
Z_{\rho} = (C_{\rho} - \pi A_{\rho})X_{\rho}
$$

 $Z_i = (C_i - \pi A_i)x_i = (-100002, -99995, 0, 0)x_i$ 

 $Z_2$ =  $(C_2 - \pi A_2)X_2$ = (-100005,-99990,0,0)X<sub>2</sub>

Entonces tenemos que encontrar los puntos extremos solucion de los siguientes problemas de programación lineal;

> Min  $Z_i = -100002X_i - 99995X_i + 0X_i + 0X_g$  $5.8$

$$
B_{i}x_{i} = b_{i}
$$
  
\n
$$
X_{i} > 0
$$
  
\nMin  $z_{2} = -100005x_{3} - 99990x_{i} + 0x_{j} + 0x_{i0}$ 

$$
\mathbf{s} \cdot \mathbf{a}
$$

 $B_2 X_2 = b_2$  $X_2 \succsim$  0 la solucion para  $Z_t = -10,599,470$  con el siguiente rayo extremo:

d<sub>j</sub> = (0,6,8,0) +
$$
\alpha
$$
(0,1,2,1) sea  $\alpha$ = 100  
d<sub>j</sub> = (0,106,208,100)

la solucion para  $Z_2 = -434,797.826$  con el vector solucion;

$$
x_2' = (3.91, 0.434, 0, 0)
$$
  
como  $\hat{Y} = (1E5, 1E5)$   

$$
Z_1 - \hat{Y}_1 = -10,599,470 - 1E5 = -10,699,470
$$
  

$$
Z_2 - \hat{Y}_2 = -434,797.826 - 1E5 = -534,797.826
$$

determinando si entra la variable  $X_b^2$ , calculando su coeficiente 38 de costo asociado;

$$
C_0^2 - 2_0^2 = 0 - C_0 B^{1/2} (0, -1, 0, 0)
$$
  
= 1E5

el minimo corresponde al subproblema i

y seleccionamos $\mu_*^t$  para entrar a la base del problema maestro.

$$
P'_i = A_i d'_i = (-212, 106)
$$
  

$$
f'_i = C_i d'_i = 530
$$

Como se está usando el metodo simplex revisado el vector a ser introducido debe de ser transformado por B<sup>'</sup>

 $\mathbf{B}'(\mathbf{P}'\mathbf{O})^t = (-212, 106, 0.0)^t$ 

determinando la variable que sale de la base B, se tiene;

Min 
$$
\Gamma
$$
  $\chi_{\beta}/(\overline{B}'(P'_j O)^t)$ 

el minimo esta en el segundo renglon, y sale la segunda variable;

a

la nueva base esi

B =  $\begin{pmatrix} 1 & -212 & 0 & 0 \\ 0 & 106 & 0 & 0 \\ 0 & 0 & 1 & 0 \\ 0 & 0 & 0 & 1 \end{pmatrix}$  ;  $B' = \begin{pmatrix} 1 & 2 & 0 & 0 \\ 0 & 0.0094 & 0 & 0 \\ 0 & 0 & 1 & 0 \\ 0 & 0 & 0 & 1 \end{pmatrix}$ El nuevo vector de variables basicas es. V= $(X'_a, \mu'_b, a, a_a)$ con  $C_8 = (0, 530, 1E5, 1E5)$ El nuevo vector de coeficientes es;  $X_B = B''X_B = (25.002.9.4339E-6.1.1)^2$ <br>El vector de precios es:  $\pi$  = C<sub>d</sub>B<sup>-/</sup> = (0,5,1E5,1E5)<br>  $\pi$  = (0,5) ;  $\hat{\pi}$  = (1E5,1E5) Utilizando el nuevo vector de precios  $\pi$  =(0,5,1E5,1E5), repetimos el proceso para ver si un punto extremo de los subproblemas puede incrementar la solucion. Calculando las nuevas funciones objetivo; i.e Zp=  $(\mathbb{C}_p \text{-} \mathcal{T} \mathbb{A}_p) \mathbb{X}_p$  $Z_i = (C_i - \hat{T}A_i)X_i = (-7, 0, 0, 0)X_i$  $Z_2 = (C_2 - \pi A_2)X_2 = (-10.5.0.0)X_2$ los problemas a minimizar soni Min  $Z_t = -7X_t + 0X_2 + 0X_3 + 0X_g$  $B_1X_1 = b_1$ <br>  $X_1 > 0$ <br>
Min  $Z_2 = -10X_3 - 5X_1 + 0X_2 + 0X_{10}$ y

39 :

 $B_2X_2 = D_2$   $X_2 \ge 0$ la sola solucion para Z,= -728 con el siguiente rayo extremo;  $d_1^2 = (4,0,0,6) + \alpha(1,0,1,3)$  sea  $\alpha = 100$  $d^2 = (104, 0, 100, 306)$ la solucion para Zz = -40 con el vector solucion;  $X_2^2 = (4, 0, 2, 0)$ como  $\hat{\pi}$  = (1E5,1E5)  $Z_t - \hat{r} = -100728$ <br> $Z_z - \hat{r} = -100040$ evaluando  $\chi_b^2 = \frac{2}{c^2}$  o -  $C_g B^{-1}(0, -1, 0, 0)$ <br> $C_g^2 = \frac{2}{5}$ el minimo corresponde al subproblema i y seleccionamos  $\mu_t^T$  para entrar a la base del problema maestro.<br> $P_t^2 = A_t d_t^2 = (520, 104)^2$  $f'_i = C'_i d_i^2 = -208$ modificando la columna a ser introducida<br> $B'(P_f^2O)^{\frac{p}{p}} = (728, 0.9811, 0, 0)^{\frac{p}{p}}$ determinando la variable que sale de la base B, se tiene;<br>Min [  $X_0/(B'(P_1^20))$  ] el minimo esta en el segundo renglon, y sale la segunda variable; $\mathcal{H}_i^F$ la nueva base es;  $B = \begin{pmatrix} 1 & -5 & 0 & 0 \\ 0 & 9 & 615E - 3 & 0 & 0 \\ 0 & 0 & 1 & 0 \\ 0 & 0 & 0 & 1 \end{pmatrix}$  $B = \begin{pmatrix} 1 & 520 & 0 & 0 \\ 0 & 104 & 0 & 0 \\ 0 & 0 & 1 & 0 \\ 0 & 0 & 0 & 1 \end{pmatrix}$ El nuevo vector de variables basicas es; V= $(X'_a, \mu_i^2, a_i, a_j)$ con  $C_{\beta} = (0, -208, 1E5, 1E5)$ El nuevo vector de coeficientes es;  $X_{\beta} = B^{-1}X_{\beta} = (24.995, 9.6153E-6, 1, 1)^{\frac{1}{2}}$ El vector de precios es;  $\overline{\mathcal{U}} = C_6 B^{\overline{0}} = (0, -2, 1E5, 1E5)$ <br>  $\hat{\mathcal{U}} = (0, -2)$  ;  $\hat{\mathcal{V}} = (1E5, 1E5)$ Calculando las nuevas funciones objetivo  $Z_i = (C_i - \hat{T}A_i)X_i = (0, 7, 0, 0)X_i$  $Z_2 = (C_2 - \hat{\pi} A_2)X_2 = (-3, 12, 0, 0)X_2$ Entonces tenemos que encontrar los puntos extremos solucion de los siguientes problemas de programacion lineal; Min  $Z_i = 0X_i + 7X_2 + 0X_2 + 0X_p$  $s.a$  $B_{i}X_{i} = b_{i} \times z_{i} a$ У Min  $Z_2 = -3X_3 + 12X_7 + 0X_7 + 0X_{70}$  $s.a$  $B_2X_2 = D_2$   $X_2 \times \emptyset$ <br>la solucion para  $Z_1 = 42$  con el vector solucion  $X_t^2 = (0,6,8,0)$ la solucion para  $Z_2 = -12$  con el vector solucion;  $X_2^3 = (4, 0, 2, 0)$ como  $\hat{\pi} = (1E_5, 1E_5)$ <br> $Z_1 - \hat{\pi} = -99958$  $Z'_2 - \hat{\pi}_2 = -100012$ 40 evaluandondo  $X_0^2$ 

 $C_0^2 - 2_0^2 = 0 - C_0 B^{-1}(0, -1, 0, 0)$ el minimo corresponde al subproblema 2<br>y seleccionamos  $\begin{pmatrix} 2 & 2 \\ 1 & 2 \end{pmatrix}$  para entrar a la base del problema maestro.<br> $\begin{pmatrix} P_2 = A_2 X_2 = (-48, 4)^T \\ f_2 = 12, X_2^2 = -20 \end{pmatrix}$ modificando la columna a ser introducida;<br> $B'(P^2Q)^r = (-68.3.846E-2.0.1)^r$ determinando la variable que sale de la base B, se tiene; Min I  $X_6/(B^{-1}(P_2^3Q)$  ] el minimo esta en el segundo fengion, y sale la variable;  $\mu$ <sup>2</sup> la nueva base es; B =  $\begin{pmatrix} 1 & -48 & 0 & 0 \\ 0 & 4 & 0 & 0 \\ 0 & 0 & 1 & 0 \\ 0 & 0 & 0 & 1 \end{pmatrix}$  =  $\begin{pmatrix} 1 & 12 & 0 & 0 \\ 0 & .25 & 0 & 0 \\ 0 & 0 & 1 & 0 \\ 0 & -.25 & 0 & 1 \\ 0 & -.25 & 0 & 1 \end{pmatrix}$ <br>El nuevo vector de variables basicas es;  $V=(X_0^j, \lambda_i^3, a_j, a_z)$ con  $C_6 = (0, -20, 1E5, 1E5)$ El nuevo vector de coeficientes es;  $X_0 = B^{-1}X_0 = (25.012, 2.5E-4, 1, 0.99975)^{\text{th}}$ El vector de precios es;  $\pi = C_6B^{-1} = (0, -25005, 1E5, 1E5)$  $\hat{\mathcal{U}}$  = (0,-25005) ;  $\hat{\mathcal{V}}$  = (1E5,1E5) Calculando las nuevas funciones objetivo;  $Z_i = (C_i - \pi A_i)x_i = (25003, 25010, 0, 0)$  $\chi_{z} = (C_{z} - \hat{\gamma} A_{z}) \chi_{z} = (25000, 25015, 0, 0)$ los problemas à minimizar son; Min  $Z_f = 25003X_f + 25010X_g + 0X_g + 0X_g$ <br>5.a  $B_{1}X_{1} = D_{1} X_{2}Z$ Min  $Z_2 = 25000X_3 + 25015X_4 + 0X_9 + 0X_{10}$  $B_2X_2 = B_2$   $X_2Z_0$ la sola solución para  $Z_f = 70016.8$  con el vector solucion:  $X_t^{\gamma} = (1.6, 1.2, 0.0)$ la solución para  $2<sub>z</sub> = 0$  con el vector solucion:  $X_2^{\gamma} = (0,0,10,4)$ como  $\hat{y} = (15, 155)$ evaluando  $x_0^2$ <br>  $x_1 - \widetilde{y}_1 = -29983.2$ <br>
evaluando  $x_0^2$ <br>  $C_0^2 - Z_0^2 = 0 - C_0 E^{-1}(0, -1, 0, 0)$ <br>  $C_0^2 - Z_0^2 = 0 - C_0 E^{-1}(0, -1, 0, 0)$ el minimo corresponde al subproblema 2 y seleccionamos  $\begin{array}{l}\n\lambda_t^Y$  para entrar a la base del problema maestro.<br>  $P_t^Y = A_2 d_t^Y = (0,0)$ <br>  $f_t^Y = C_2 d_t^Y = 0\n\end{array}$ modificando la columna a ser introducida<br> $E^7(P_2/Q_2) = (0,0,0,1)$ determinando la variable que sale de la base B, se tiene;<br>Min f X<sub>0</sub>/(B<sup>-/</sup>(P<sup>/</sup>Q<sub>2</sub>) J 41 el minimo esta en el cuarto renglon, y sale la variable;  $Q_2$ la nueva base es:  $B' = \begin{pmatrix} 1 & 12 & 0 & 0 \\ 0 & .25 & 0 & 0 \\ 0 & 0 & 1 & 0 \\ 0 & -.25 & 0 & 1 \end{pmatrix}$  $B = \begin{pmatrix} 1 & -q_0 & 0 & 0 \\ 0 & 4 & 0 & 0 \\ 0 & 0 & 1 & 0 \\ 0 & 1 & 0 & 1 \end{pmatrix}$  $\mathbf{A}^{\mathrm{max}}$ El nuevo vector de variables basicas es; V=( con  $C_a = (0, -20, 1E5, 0)$ El nuevo vector de coeficientes es;  $X_{\beta} = B' X_{\beta} = (25.012.2.5E-4.1.0.99975)^T$ El vector de precios es  $\pi = C_0 B^{-1} = (0, -5, 1E5, 0)$ <br> $\pi = (0, -5)$  ;  $\hat{\pi} = (1E5, 0)$ Calculando las nuevas funciones objetivo: i.e  $Z_0 = (C_0 - \hat{\pi} A_0) X_0$  $Z_i = (C_i - \widetilde{N}A_i)X_i = (3, 10, 0, 0)X_i$  $Z_2 = (C_2 - \gamma A_2)X_2 = (0, 15, 0, 0)X_2$ <br>los problemas a minimizar son: Min  $Z_i = 3X_i + 10X_i + 0X_x + 0X_p$  $B_{\ell}X_{\ell} = D_{\ell} X_{\ell}Z_{\ell}$ y<br>  $x_1x_2 = 5$ ,  $x_1x_2$ <br>  $x_1x_2 = 0x_3 + 15x_1 + 0x_1 + 0x_{10}$ <br>  $x_2 = 0x_3 + 15x_1 + 0x_1 + 0x_{10}$  $B_z X_z = b_z$   $X_z \neq 0$ <br>la sola solucion para  $Z_z = 12$  con el vector solucions  $X^5 = (4,0,0,6)$ la solucion para  $Z_2 = 0$  con el vector solucion;  $X_2^2 = (0.0.10.4)$ A  $z = \sqrt{z}$ <br>
como  $\hat{y} = (155, 0)$ <br>  $z = \hat{y}$ <br>  $z = -99988$ <br>  $z = 0$ evaluando  $X_0^2$ <br>  $C_0^2 - Z_0^2 = 0 - C_g B'(0, -1, 0, 0)$ <br>  $= -5$ el minimo corresponde al subproblema i y seleccionamos  $\lambda_i^2$ -para entrar a la base del problema maestro.<br>y seleccionamos  $\lambda_i^2$  para entrar a la base del problema maestro.  $f^5 = C, d^5 = -8$ modificando la columna a ser introducida<br> $B'(P, Q) = (6B, 1, 1, -1)$ determinando la variable que sale de la base B, se tiene; Min E  $X_{\rm g}$  /(B<sup>-1</sup>( $P_1^S Q$ ) ] el minimo esta en el segundo renglon, y sale la variable;  $\lambda^3$ la nueva base es;  $B = \begin{pmatrix} 1 & 20 & 0 & 0 \\ 0 & 4 & 0 & 0 \\ 0 & 1 & 1 & 0 \\ 0 & 0 & 0 & 1 \end{pmatrix}$  $B = \begin{pmatrix} 1 & -5 & 0 & 0 \\ 0 & .25 & 0 & 0 \\ 0 & -.25 & 1 & 0 \\ 0 & 0 & 0 & 1 \end{pmatrix}$ El nuevo vector de variables basicas es; V= $(X'_1, Y'_2, A'_3, A'_4)$ con  $C_6 = (0, -8, 1E5, 0)$ El nuevo vector de coeficientes es;<br> $X<sub>0</sub> = B<sup>-/-</sup>X<sub>0</sub> = (24.995, 2.5E-4, 1, 1)<sup>+</sup>$ 42

El vector de precios es;<br> $\pi = C_6 B^2 = (0, -25002, 1E5, 0)$  $\hat{\mathcal{T}}$  = (0,-25002)  $\hat{\mathcal{T}}$  = (1E5,0) Calculando las nuevas funciones objetivo  $Z_i = (C_i - \pi A_i)x_i = (25000, 25007, 0, 0)$  $Z_2 = (C_2 - \hat{\gamma} A_2)X_2 = (24997, 25012, 0, 0)$ <br>los problemas a minimizar son; Min  $Z_i = 25000X_i + 25007X_i + 0X_i + 0X_p$ s.a  $B_1X_1 = D_1$   $X_1 \ge 0$ У Min  $Z_2$ = 24997X<sub>3</sub>+ 25012X<sub>4</sub>+ 0X<sub>9</sub>+ 0X<sub>10</sub>  $B_z X_z = B_z$   $X_z z > 0$ <br>la solucion para  $Z_t = 70008.4$  con el vector solucion  $X_t^6 = (1.6, 1.2, 0.0)$ la solucion para Zz= 0 con el vector solucion;  $X_2^6 = (0, 0, 10, 4)$ como  $\hat{a} = (155, 0)$ <br>  $\hat{a} = (155, 0)$ <br>  $\hat{a} = -29991.6$ <br>  $\hat{a} = 0$ evaluandondo X<sub>p</sub>  $\begin{bmatrix} 2 & 0 & -C_6 & 6 \\ 2 & -25002 & 0 \end{bmatrix}$  (0, -1, 0, 0)<sup>t</sup> el minimo corresponde al subproblema 1<br>y seleccionamos  $\lambda$ , para entrar a la base del problema maestro.<br> $P_t^S = A_t X_t^S = (5.6, 2.8)^T$  $f_1^6 = C_1 X_2^6 = 2.8$ modificando la columna a ser introducida;<br>B<sup>- $\langle P, \stackrel{6}{P}Q \rangle$  = (-8.4,.7,.3,0)<sup>0</sup><br>determinando la variable que sale de la base B, se tiene;</sup> Min  $\Gamma$  X<sub>6</sub>/(B<sup>-1</sup>(P<sub>1</sub><sup>6</sup>Q) 1 el minimo esta en el segundo renglon, y sale la variable; la nueva base es:  $B = \begin{pmatrix} 1 & 5.6 & 0 & 0 \\ 0 & 2.8 & 0 & 0 \\ 0 & 1 & 1 & 0 \\ 0 & 0 & 0 & 1 \end{pmatrix}$  $B = \begin{pmatrix} 1 & -2 & 0 & 0 \\ 0 & .35714 & 0 & 0 \\ 0 & -.35714 & 1 & 0 \\ 0 & 0 & 0 & 1 \end{pmatrix}$ El nuevo vector de variables basicas es; V= $(X'_a, \lambda^c, a, . \lambda^c)$ con  $C_{6} = (0, 2.8, 1E5, 0)$ El nuevo vector de coeficientes es;  $X_0 = B^{-1}X_0 = (24.998.3.571428E-4.0.9996.1)^T$ El vector de precios es;  $\overline{\mathcal{U}} = C_8 B^{-1} = (0, -35713.2857, 1E5, 0)$  $\hat{\pi}$  = (0,-35713.2857) ;  $\hat{\pi}$  = (1E5,0) Calculando las nuevas funciones objetivo  $Z_i = (C_i - \pi_{A_2})X_i = (35711.2, 35718.2, 0, 0)X_i$  $Z_2$  =  $(C_2 - \gamma A_2)X_2$  = (35708.2,35723.2,0,0)  $\chi$ ,

los problemas a minimizar son;

Min  $Z_t = 35711.2X_t + 35718.2X_t + 0X_x + 0X_p$  $B_{1}X_{1} = D_{1}$  $X, z, o$ y Min  $Z_7 = 35708.2X_2 - 35723.2X_4 + 0X_9 + 0X_{10}$  $X_t^* = (1.6, 1.2, 0, 0)$ la solución para  $Z_2 = 0$  con el vector solucion;  $X_2^r = (0, 0, 10, 4)$ como  $\overline{\hat{N}}$  = (1E5,1E5)<br>  $Z_i - \overline{\hat{n}}_i$  = -100728<br>  $Z_i - \hat{n}_i$  = -100040  $X_0^2$ <br>  $C_0^2$  -  $Z_0^2$  = 0 -  $C_0 B^2$  (0, -1, 0, 0)<sup>2</sup><br>
= -35713, 28 evaluando el minimo corresponde a la variable  $X_0^2$ y entra a la base del problema maestro.  $F_0^2 = (0 - 1)^2$ <br> $f_0^2 = 0$ modificando la columna a ser introducida<br> $B^{7}(P_o^{C}0) = (2,-.35714, .35714, 0)^{C}$ determinando la variable que sale de la base B, se tiene; Min E  $X_8 / (B^{10}P_0^2O)$  1 el minimo esta en el tercer renglon, y sale la variable; a, la nueva base es: A Dec = 3.<br>
B =  $\begin{pmatrix} 1 & 5.6 & 0 & 0 \\ 0 & 2.8 & -1 & 0 \\ 0 & 1 & 0 & 0 \\ 0 & 0 & 0 & 1 \end{pmatrix}$  $E' = \begin{pmatrix} 1 & 0 & -5.6 & 0 \\ 0 & 0 & 1 & 0 \\ 0 & -1 & 2.8 & 0 \\ 0 & 0 & 0 & 1 \end{pmatrix}$ El nuevo vector de variables basicas es,  $V=(X_0^f, Y_0^2, X_0^2, \dots, X_n^d)$ con  $C_6 = (0, 2, 8, 0, 0)$ El nuevo vector de coeficientes es;  $X_{\beta} = B^{-1}X_{\beta} = (19.4, 1, 2.799, 1)^T$ El vector de precios es;  $\pi = C_g B^{-1} = (0, 0, 2, 8, 0)$  $\hat{\mathcal{U}} = (0,0)$  ;  $\hat{\mathcal{V}} = (2,8,0)$ Calculando las nuevas funciones objetivo  $Z_i = (C_i - \hat{V}A_i)X_i = (-2,5,0,0)X_i$  $Z_2$ = (C<sub>2</sub>- $\pi$ A<sub>2</sub>)X<sub>2</sub>= (-5,10,0,0)X<sub>z</sub> los problemas a minimzar son: Min  $Z_f = -2X_f + 5X_2 + 0X_2 + 0X_g$  $s.a$  $B_{1}X_{1} = b_{1} X_{2}Z_{0}$ Y Min  $Z_2 = -5X_3 + 10X_{\gamma} + 0X_{\gamma} + 0X_{\gamma}$  $B_zX_z = B_z$   $X_z \neq 0$ <br>la solucion para  $Z_t = -20B$  con el siguiente rayo extremo:  $X_2$   $7$ , 0  $d_i^2 = (4,0,0,6) + \alpha(1,0,1,3)$  sea  $\alpha = 100$  $d^3$ = (104,0,100,306) la solucion para  $2<sub>g</sub>$  = -20 con el vector solucion;

 $= (4,0,2,0)$ como  $\widetilde{\mathcal{U}}$  = (2.8,0)  $2_i - \hat{T}_i = -210.8$  $2z - \hat{\pi} = -20$ evaluandondo Xo  $\int_{-2}^{3} \frac{\lambda_0}{2} \, ds = 0 - C_6 B^{-1}(1, 0, 0, 0)^{\frac{1}{2}}$ C, el minimo corresponde al subproblema i<br>y seleccionamos  $\mathcal{M},^p$ para entrar a la base del problema maestro.  $P_t^2 = A X = (520, 104)$  $f^2 = C X = -208$ modificando la columna a ser introducida;  $B^-(P_f^{\circ}0) = (520,0,-104,0)$ <br>determinando la variable que sale de la base B, se tiene; Min I  $X_B / (B^{-1}(P^p O)$  ] el minimo esta en el primer renglon, y sale la variable;  $X_0$ la nueva base es;  $E' = \begin{pmatrix} 1.92E-3 & 0 & -0.010 & 0 \\ 0 & 0 & 1 & 0 \\ 0.2 & -1 & 1.68 & 0 \end{pmatrix}$ /5205.6 00<sup>\</sup>  $B = \begin{pmatrix} 104 & 2.8 & -1 & 0 \end{pmatrix}$  $1 \quad 0 \quad 0$  $0<sub>1</sub>$  $\mathbf{o}$ El nuevo vector de variables basicas es;  $V = (\mu^g, \lambda^g)$ con  $C_R = (-208, 2.8, 0, 0)$ El nuevo vector de coeficientes es;  $X_g = B^{-1}X_g = (0.0373, 1.6.679, 1)^{\mathcal{L}}$ El vector de precios es;  $\pi = C_8B^{-1} = (-0.4, 0.5, 04, 0)$  $\hat{\pi} = (-0.4, 0)$ ;  $\hat{\pi} = (5.04, 0)$ Calculando las nuevas funciones objetivo:  $Z_i = (C_i - \pi A_i)X_i = (0, 4, 2, 0, 0)X_i$  $Z_2 = (C_2 - \pi A_2)X_2 = (-9.8, 12.8, 0, 0)X_2$ los problemas a minimizar son; Min  $Z_i = 0X_i + 4.2X_i + 0X_{\pi} + 0X_{\sigma}$  $B_1 X_1 = D_1$   $X_2 D$ Y Min  $Z_2 = -9.8X_3 + 12.8X_4 + 0X_9 + 0X_{10}$  $B_7X_2 = B_2$   $X_2Z$ la sola solucion para  $Z_f = 0$  con el vector solucion;  $X_1^{\gamma} = (4, 0, 0, 6)$ la solucion para  $Z = -39.2$  con el vector solucion;  $x_1^9 = (4, 0, 2, 0)$ como  $\hat{\pi} = (5.04, 0)$  $Z_1 - \widehat{N}_1 = -5.04$ <br> $Z_2 - \widehat{N}_2 = -39.2$ evaluando  $x'_o$ <br>  $C'_o - 2'_o = 0 - C_g B^{-(1,0,0,0)}$ <br>  $= 0.4$ el minimo corresponde al subproblema 2<br>y seleccionamos  $\lambda_i$  para entrar a la base del problema maestro.<br>P<sub>2</sub><sup>2</sup> = A<sub>2</sub> $\lambda_i^2$  = (-48,4)<sup>t</sup>  $f_{z}^{\gamma} = C_{z} \dot{X}_{z}^{\gamma} = -20$ <br>modificando la columna a ser introducida<br> $B'(P_{z}^{y}Q_{z}) = (-0.092, 0, -13.6, 1)$ determinando la variable que sale de la base B, se tiene; Min I  $X_0/(B^{-1}(P_2^9Q_2)$  ] el minimo esta en el cuarto rengion, y sale la variable;  $\lambda$ la nueva base es;  $B = \begin{pmatrix} 1.92E-3 & 0 & -0.010 & 0.0923 \\ 0 & 0 & 1 & 2.21E-9 \\ 0.2 & -1 & 1.6B & 13.6 \\ 0 & 0 & 0 & 0 & 1 \end{pmatrix}$ B =  $\begin{pmatrix} 520 & 5.6 & 0 & -48 \\ 104 & 2.8 & -1 & 4 \\ 0 & 1 & 0 & 0 \\ 0 & 0 & 0 & 1 \end{pmatrix}$  $\Big\}$  )  $\Big\}$ El nuevo vector de variables basicas es,  $V = (\mu, \rho, \gamma, \alpha, \lambda, \lambda, \sigma)$ con  $C_g = (-20B, 2, B, 0, -20)$ El nuevo vector de coeficientes es;  $X_8 = B^{-1}X_8 = (0.12961, 1, 20.279, 1)^T$ El vector de precios es;  $\pi$  = C B = (-0.4,0,5.04,-39.2)  $\hat{\mathcal{T}}$  = (-0.4,0) ;  $\hat{\mathcal{T}}$  = (5.04,-39.2) Calculando las nuevas funciones objetivo; i.e Zp=  $(C_{\rho} - \pi A_{\rho})X_{\rho}$  $Z_I = (C_I - \hat{\pi} A_I)X_I = (0, 4.2, 0, 0)X_I$  $Z_2 = (C_2 - \pi A_2)X_2 = (-9.8, 12.8, 0, 0)X_2$ <br>los problemas a minimizar son; Min  $Z_t = 0X_t + 4.2X_7 + 0X_2 + 0X_8$  $B_1 X_1 = D_1$   $X_1 Z_2 O$ Min  $Z_2 = -9.8X_3 + 12.8X_{\gamma} + 0X_{\gamma} + 0X_{\gamma}$ <br>S.a  $B_p X_2 = B_2$   $X_1 = 0$ <br>la solucion para  $Z_t = 0$  con el vector solucion;  $X_t^{10} = (4, 0, 0, 6)$ la solucion para  $Z_2 = -39.2$  con el vector solucion;  $X_2^0 = (4,0,2,0)$ como  $\hat{N} = (5.04, -39.2)$ <br>  $Z_1 - \hat{U}_2 = -5.04$ <br>  $Z_2 - \hat{V}_1 = 0$ evaluando  $x'_o$ <br>C<sub>3</sub> -  $z'_o = 0 - C_0 B^{-1}(1, 0, 0, 0)$ <br>c<sub>1</sub> - 0.4 el minimo corresponde al subproblema i y seleccionamos  $\lambda^{\prime\prime}$  para entrar a la base del problema maestro.<br>P<sup>/'</sup> = A, A' = (20,4)  $f_{\ell}^{\prime e} = C_{\ell} X_{\ell}^{\prime e} = -B$ modificando la columna a ser introducida  $B^{-1}(P_1^{10}Q_1) = (0.0276, 1, 1.68, 0)$ determinando la variable que sale de la base B, se tiene; Min [  $X_0 / (B^{-1}(P_1^{10}Q_1)$  ] el minimo esta en el segundo renglon, y sale la variable; la nueva base es;  $B = \left(\begin{array}{cccc} 520 & 20 & 0 & -48 \\ 104 & 4 & -1 & 4 \\ 0 & 1 & 0 & 0 \end{array}\right)$  $B = \begin{pmatrix} 1.923E-3 & 0 & -0.0384 & 0.0923 \\ 0 & 0 & 1 & 0 \\ 0.2 & -1 & 0 & 1366 \end{pmatrix}$ 1366

 $\left\{ \cdot \right\}$  $\mathbf{1}$ 0 ه) ίο ο ο El nuevo vector de variables basicas es,  $V=(\mu_i^2, \lambda_i^2, \lambda_i^2, \lambda_i^2)$ con  $C_{\underline{A}} = (-208, -8, 0, -20)$ El nuevo vector de coeficientes es;<br> $X_{\beta} = B^{-1}X_{\beta} = (0.101923077, 1, 18.599, 1)^{\frac{1}{2}}$ El vector de precios es  $\pi = C_6 B' = (-0.4, 0, 0, -39.2)$  $\hat{\mathcal{T}} = (-0.4, 0)$  $\pi$   $\hat{\pi}$  = (0,-39.2) Calculando las nuevas funciones objetivo  $Z_i = (C_i - \hat{H} A_i)X_i = (0, 4, 2, 0, 0)X_i$  $Z_2 = (C_2 - \pi A_1)X_2 = (-9.8, 12.8, 0, 0)X_2$ los problemas a minimizar son; Min  $Z_f = 0X_f + 4.2X_f + 0X_2 + 0X_p$  $B_1X_1 = B_1$   $X_2O$ y Min  $Z_2 = -9.8X_3 + 12.8X_y + 0X_g + 0X_{g}$  $B_z X_z = b_z$   $X_z Z_O$ <br>la solucion para  $Z_t = 0$  con el vector solucion  $X'' = (4,0,0,6)$ la solucion para  $Z = -39.2$  con el vector solucion; x<sub>2</sub> = (4,0,2,0)<br>
como  $\hat{Y} = (0, -39.2)$ <br>
z<sub>1</sub> -  $\hat{Z}_1 = 0$ <br>
z<sub>2</sub> -  $\hat{Z}_2 = \hat{Y}_2 = 0$ evaluandondo  $x'_0$ <br>  $C'_0 - Z'_0 = 0 - C_0 B^{-(1,0,0,0)}$ <br>  $= 0.4$ como minimin $(2\rho - \widetilde{n}_{\rho})$ , min $(\mathbb{C}_{\rho}^{\frac{1}{\sigma}} - \widetilde{n}_{\rho}^{\frac{1}{\sigma}})^{\frac{1}{2}}$  >=0 entonces se alcanzo la condicion de optimalidad y la solución esta dada por: como el último vector de coeficientes es;  $X_g = (0.101923077, 1, 18.599, 1)$ <sup>t</sup> y las variables basicas fueron;<br> $V = (M_f^2, \lambda_i^0, X_o^2, \lambda_i^2)$ <br>la solución es;  $X_0 = (X_0^4, X_0^2) = (0, 18.599)$  $X_1 = (X_1, X_2, X_3, X_8) = \begin{cases} (0, 1)^2 + 4 \lambda_1^2 X_1^8 \\ = 1(4, 0, 0, 6) + \lambda_2^2 X_2^8 \end{cases}$ 0.101923077(104,0,100,306)  $=(14.6, 0, 10.19231, 37.18846)$  $x_2 = (x_3, x_4, x_9, x_{10}) = \begin{cases} 9 & 9 \\ 7 & 7 \\ 1 & 1 & (4, 0, 2, 0) \end{cases}$  $= (4,0,2,0)$ el valor de Z es;  $\text{Zmin} = (-208, -8, 0, -20)(0, 101923077, 1, 18, 599, 1)^T$  $= -49.2$ 47

CAPITULO V

PAQUETE QUE RESUELVE EL ALGORITMO DE DESCDMPOBICION

 $e^{i\theta}$ 

A continuación se presenta unos programas 9ue en conjunto constituyen un pa9uete, el cual tiene como finalidad resolver el Algoritmo de Descomposición *de* Dantzing y Wolfe.

Para poder· usar el pa9uete es dElseable 9ue el Problema de Programación Lineal CP.P.L. J a ser resuelto tenga la estructura angular caracteristica de los P.P.L., 9ue son tratados por el Algoritmo de Descomposición.

Los programas están escritos en lenguaje BASIC, debido a que este es el lenguaje mas comón para cualquier microcomputadora. Lo cual no 9uiere decir que los programas no puedan ser escritos en cualguier otro lenguaje de alto nivel. Debido a que el paguete fue hecho expresamente para usarse en microcomputadoras, este tiene sus limitaciones originadas por la capacidad almacenamiento de la computadora 9ue son; de

- Se puede manejar como máximo 10 subproblemas.

- La dimensión de cada subproblema puede ser como maxima de 9 renglones por 9 columnas.

Las limitantes anteriores pueden modificarse dependiendo de la capacidad de la computadora que se tenga disponible.

Pero el proposito fundamental del paquete es desde el punto de vista academice, por lo que las limitaciones establecidas no son tan importantes.

paquete està diseñado para todo tipo de usuarios, por E1.  $10$ que no es necesario que el usuario conozca BASIC para poder utilizarlo. Lo unico necesario para poder utilizar el paquete es prender la computadora e insertar el diskete conteniendo el paquete y le cual presentará la siquiente pantalla de presentación;

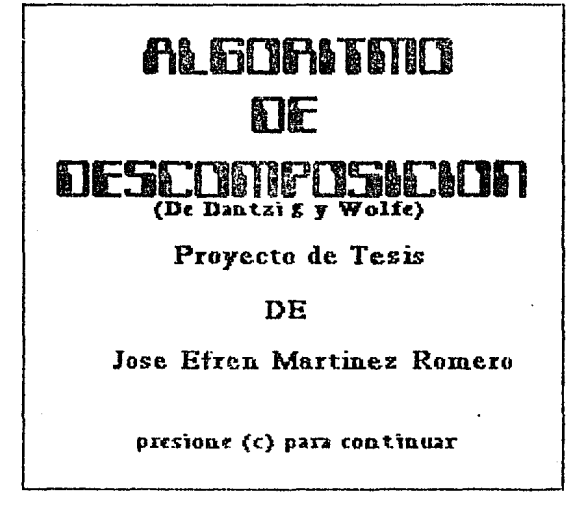

La cual permanecerà hasta que el usuario presione  $"c"$ para continuar, lo cual implica cargar en memoria el programa encargado de capturar las dimensiones de P.P.L. con la estructura angular.

Para fines practicos sea el siguiente problema de programación lineal;

> Min  $Z = -X_1 - 2X_2 - X_3$  $5.8.$ x.  $X_2$  +  $X_2 \leq$  $12$  $- x_i + x_i$ <br>  $- x_i + 2x_i$  $\mathbf{z}$  $\leq$ 8 <=  $X_3 \leq$ 3  $X_1$ ,  $X_2$ ,  $X_3$ ,  $\Sigma = 0$

el cual se resolverà conjuntamente con la presentación de  $_{1aS}$ pantallas que integran el paquete.

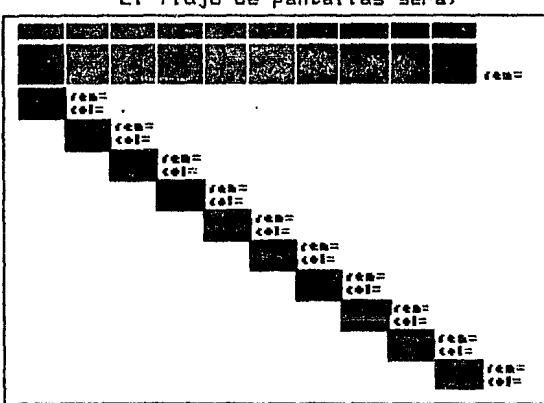

El flujo de pantallas sera;

Dar un 2 si el problema es minimizar o un 1 si el problema es maximizar

Dame el numero de rengiones de las restricciones generales

Quieres corregir el num de ren (s/n)

numero correcto de rengiones ?

En donde se captura la información para saber si el problema es de minimización o maximización, el número de renglones de las restricciones generales y asi como la posibilidad de corregir la información dada.

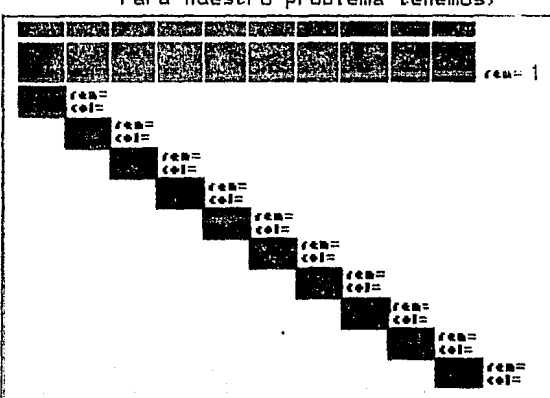

Para nuestro problema tenemos;

Dar un 2 st el problema es minimizar cal all cal el problema es minimizar<br>o un 1 si el problema es maximizar<br>?2

Dame el numero de renalones de las restricciones generales.  $71$ 

Quieres corregir el num de ren (s/n) ጎከ

51

numero correcto de renglones ?

En l este punto creo pertinente hacer la aclaración que el paquete valida la información dada dentro de lo razonable. es decir; verifica que se lean datos númericos o altanumericos según sea requerido y asi mismo detecta cualquier simbolo que no corresponda a un dato numerico. Pero si se da simbolos correctos y no lógicos, el paquete no detecta ese tipo de errores. Es decir datos de la forma; >5.6+9/.

Por lo que es responsabilidad del usuario el dar información lògica.

Hecha la aclaración anterior, la siguiente pantalla que se muestra tiene como finalidad la de capturar las dimensiones de los subproblemas.

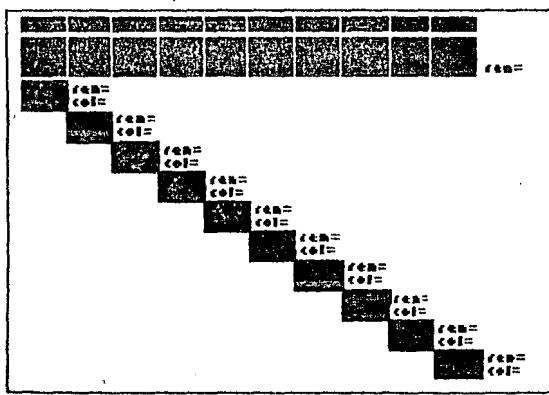

Dame dimensiones del subproblema para terminar dar ren=6 y col=0 numero de renglones ? numero de columnos ?

Quieres corregir alguna dimension (s/n) ? Dame numero de subproblema # de subproblema ? # de renglones # de columnas ? Quieres repetir proceso (s.4n). Quieres borrar o agregar algun subpl  $(s \times n)$  ?

La cual captura dimensiones hasta que se tengan 10 subproblemas o se de O como dimensión del subproblema.

Debido a lo interactivo de la pantalla se mostrará la ditima pantalla resultante de la captura de las dimensiones de los subproblemas.

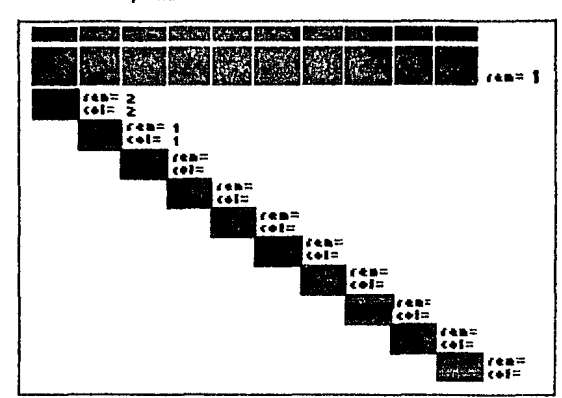

Dame dimensiones del subproblema 2 pointe summarisation dar ren-0 y col=0<br>point terminar dar ren-0 y col=0<br>numero de renglories ? 1<br>numero de columnas ? 1 Quieres corregir alguna dimension (s./n) ? n Dame numero de subproblema<br># de subproblema ?<br># de rengiones ? # de columnas ?  $\overline{Q}$ uieres repetir proceso (s/n) ? n rea= | Quieres borrar o agregar algun subp |<br>rea= | (s/n) ? n<br>c+I= |

Una vez capturadas las dimensiones de los subproblemas, es posible corregirlas si se desea y la cual se muestra como opción.

Dado que es posible que se desee agregar o borrar algún subproblema, tambien se tiene la opción. Por lo que para saber que se desea hacer (borrar o agregar subproblemas), se muestra la

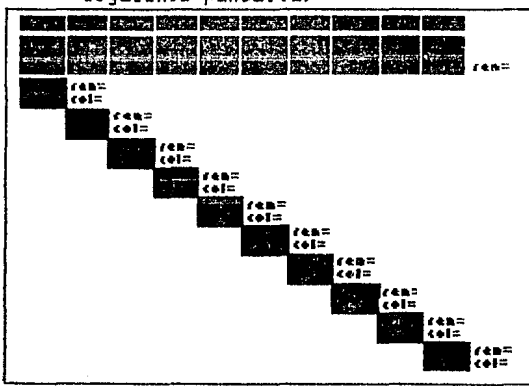

siguiente pantalla;

*t••=* •••= Q•JierP.s borrnro o ogreqoc (b/o) ?

nuestro problema se tiene el ndmer o correcto de En. subproblemas, pero si se desea borrar un subproblema aparecerà la siquiente pantalla;

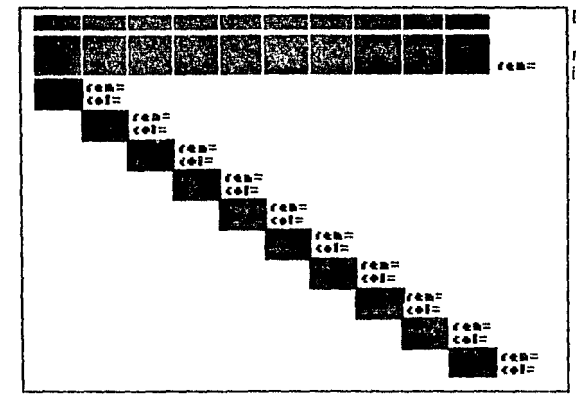

Dame el # de subproblema a borrar ? no puedes borrar un subproblema intermedio o mayor

y si se desea agregar algún subproblema, aparecera la siguiente

#### pantalla;

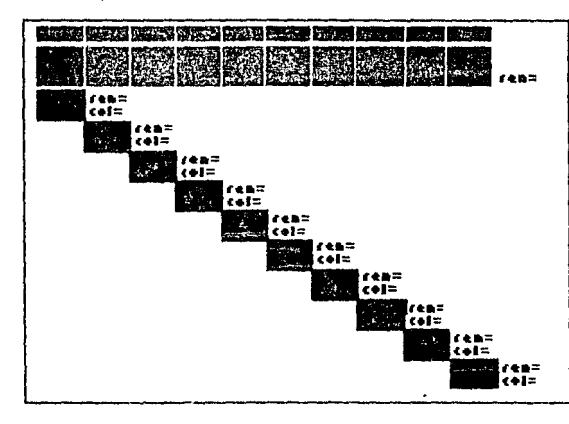

Dame dimensiones del subproblema para terminar dar ren=0 y col=0 numero de rengiones ?<br>numero de columnas ?

Quieres corregir alguna dimension (s/n) ? Dame numero de subproblema # de subproblema ? # de rengiones ?<br># de rengiones ? Quieres repetir proceso (s/n)

54

Quieres borrar o agregar algun subpl<br>(s/n) ?

 $AI$ finalizar de dar la información y al estar está según lo requiere el usuario, aparecerá la siguiente pantalla;

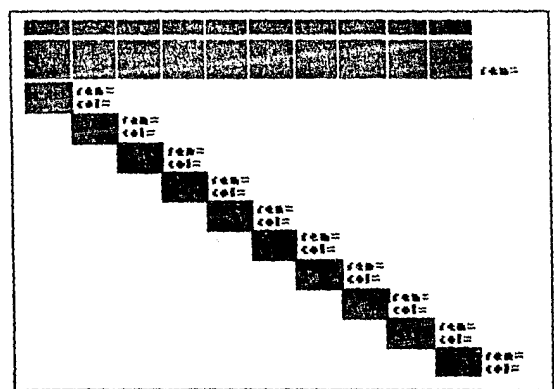

presiona è para continuar ?

55

 $(\texttt{t})$ 

La cual da como terminada la captura de la información del P.P.L. y espera que el usuario de "c" para continuar con la captura de los coefícientes y variables de los subproblemas, restricciones generales y función objetivo del P.P.L.

La captura de información de los subproblemas, se inicia con ta siguiente pantalla;

> Dame las variables separadas por un espacio del subproblemo 1 ?

en la cual se dara las variables utilizadas en el subproblema l

(I representa el número de subproblema a considerar). La forma de leer toda la ir1formación en el paquete sera por renglones, es decir; se dará una variable o número y espacio, variable o nórnero y espacio y asi sucesivamente ·hasta dar toda información requerida. la

La pantalla para el problema es;

Dame las variables separadas por un espacio del subproblema 1 ? Xl X2

Una vez capturadas las variables se muestran para su posible corrección, por lo que se presenta la siguiente pantalla;

> Dame las variables separadas por un espacio del subproblema 1 ? las variables capturadas son quieres corregir o agregar datos (s/n)<br>dame el renglon a corregir<br>dame la columna a corregir<br>Dame la variable o dato correcto

 $(\pi)$ 

para el problema 9ueda como;

Dame las variables separadas por un espocio de1 subproblemo 1 los voriobles copturodos son Xl X2 quieres corregir o agregar datos (s/n) n<br>dame el renglon a corregir dame la columna a corregir<br>Dame la variable o data correcto

si se realizo alguna corrección se muestran las variables corregidas con la siguiente pantalla;

> el problema corregido es; deseas corregir algun dato (s/n)

Teniendo las variables correctas para el subproblema se capturarán sus coeficientes, restricciones y términos independientes, por medio de la siguiente pantalla;

 $\pi$  :

Dome Jos coeficientes y restricciones del subproblema t DE LA FORMA A B  $\Leftarrow$  C donde A,B y C SON LOS COEFICIENTES DEL SUBPROBLEMA ?

 $f(\mathcal{F})$ 

58

para el problema queda;

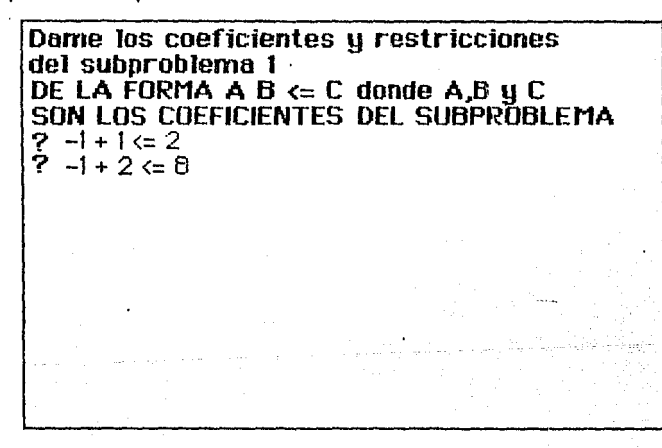

Teniendo el subproblema capturado se presentará est.e para su posible corrección;

Dome los coeficientes y restricciones del subproblema 1 DE LA FORMA A B  $\leftarrow$  C donde A B y C SON LOS COEFICIENTES DEL SUBPROBLEMA EL PROBLEMA CAPTURADO ES  $-1+1 \leq 2$ 

 $-1 + 2 \le 3$ 

quieres corregir o agregar dotas (s/n) dame el renglon o corregir dame la columna a corregir Dome lo variable o doto correcto

(TC)

Una vez mostrado los coeficientes del subproblema y hecha alguna corrección se mostrará la pantalla (III) para realizar mas correcciones si se desean.

En nuestro subproblema se tiene un error *y* la pantalla que tendriamos con su corrección es;

> Dame los coeficientes y restricciones del subproblema 1 DE LA FORMA A B  $\Leftarrow$  C donde A,B y C SON LOS COEFICIENTES DEL SUBPROBLEMA EL PROBLEMA CAPTURADO ES

 $-1+1 \Leftarrow 2$  $-1 + 2 \le 3$ 

quieres corregir o agregar datos (s/n) s dome el renglon a corregir 2 dame la columna a corregir 4 Dame la variable o doto correcto 8

*<sup>y</sup>*tendriamos el probtema corregido en la siguiente pantalla;

**el prooiema corregmo** es;  $-1 + 1 \le 2$  $-1 + 2 = 8$ 

**deseos corregir o1gun doto (s/n)** 

Por lo que la captura de información de los subproblemas,<br>... ... ... ...<br>está determinada por la secuencia de las pantallas (IJ,(IIJ,<IIIl,<IVI y <VI mostrandose estas tantas veces como nómero de subproblemas se tenga.

Para nuestro ejemplo el segundo ejempplo se capturará de forma analoga al primero.

Para la captura de la función objetivo se mostrara la

pantalla;~---------------------- **DAME LA FUNCION OBJETIVO separando Jos coeficientes por un espacio en blanco**  ? 60

en nuestro ejemplo;

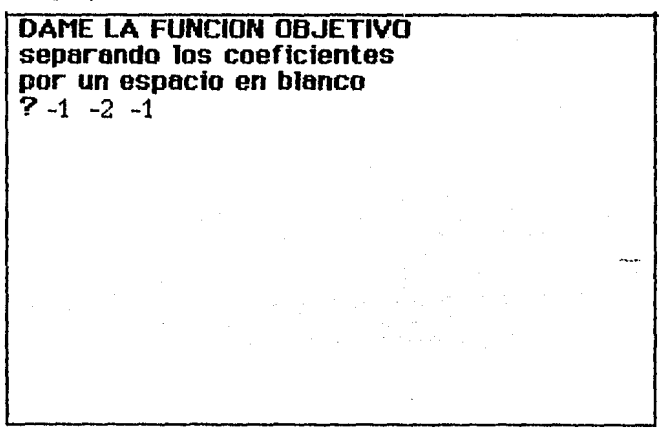

Teniendo los coeficientes de la función objetivo capturados,

se presentarán estos para su posible corrección;

DAME LA FUNCION OBJETIVO separando Jos coeficientes por un espacio en blonco EL PROBLEMA CAPTURADO ES

quieres corregir o ogregor dolos {s/ n) ? dome el renglon o corregir dome lo columna a corregir Dame lo variable o doto correcto

ີ 61ີ

DAME LA FUNCION OBJETIVO separando los coeficientes por un espacio en blanco EL PROBLEMA CAPTURADO ES  $-1$   $-2$   $-1$ 

quieres corregir o agregar datos (s/ n) ? n dame el renglon a corregir dame la columna a corregir Dame la variable o dato correcto

Si se efectuo alguna corrección a la función objetivo 59 mostrará la pantalla (III), o de lo contrario se proseguirá con la captura de las restricciones generales por medio de  $1a$ siquiente pantalla;

> **DAME LAS RESTRICCIONES GENERALES** separando los coeficientes y restricciones por un espacio en blanco 2

> > 62.

DAME LAS RESTRICCIONES GENERALES separondo los coeficientes y restricciones por un espacio en b1onco  $? 1 1 1 \leq 12$ 

De manera análoga a lo anterior se mostrará lo capturado para su posible corrección, por lo 9ue se presentará la siguiente pantalla; t--~~~~~~~~~~~~~~~~~~~--.

DAME LAS RESTRICCIONES GENERALES separando los coeficientes y<br>restricciones por un espacio en b1anco El PROBLEMA CAPTURADO ES

quieres corregir o agregar datos (s/n) ?<br>dame el renglon a corregir dame el renglon a corregir dame la columno o corregir Dome Ja vor·ioble o doto correcto

63

DAME LAS RESTRICCIONES GENERALES separando los coeficientes u restricciones por un espacio en blanco<br>El PROBLEMA CAPTURADO ES 

quieres corregir o agregar datos (s/n) ? n dame el renglón a corregir dame la columna a corregir Dame la variable o dato correcta

se efectuo alguna corrección se mostrará la pantalla (III) y  $\mathbf{a}$ con la opción de continuar corrigiendo la información capturada.

Por medio de las pantallas anteriores se tiene toda la información del P.P.L. se muestraeste con la siquiente  $\mathbf{v}$ pantalla, en la cual se tiene la opción de recapturar el Problema de Programación Lineal;

> El problema de P.L. capturado es  $z =$ s.a. las variables capturadas son Esta correcto el P.P.L. (s/n) ?

> > 64

# El problemo de P.L. capturado es

Min  $Z = -1 -2 -1$ s.o.  $\begin{array}{ccc} 1 & 1 & 1 & \epsilon = 12 \\ -1 & 1 & \epsilon = 2 \end{array}$  $-1$   $1$   $\leq$   $2$ <br> $-1$   $2$   $\leq$   $8$  $\Leftrightarrow$  8 1  $\epsilon = 3$ 

# Jos voriobles capturados son K1 K2 X3

Esto correcto el P.P.L. (s/n) ? s

,.. "" Si se responde *en* forma negativa se retornara a la pantalla (I), de lo contrario se proseguirá con la resolución del P.P.L. Para lo cual *se* tienen 2 opciones•

- 1) Conocer el incremento de la solución del P.P.L. cada iteración del Algoritmo de Descomposición, para lo cual se desplegara el valor de las variables basicas y el valor de la función objetivo z.
- 2> Conocer ónicarnente la solución óptima del P.P.L., obteniendo como resultado la solución en términos de las variables basicas y el valor óptimo de \a función objetivo.

Para nuestro ejemplo seleccionamos la opción 2> con la siguiente pantalla;

**Procesando** Quieres ir viendo el incremento de la solucion del problema  $(s/n)$  ? N

y en 5a iteración, el Algoritmo de Descomposición nos muestra la

siguiente pantalla con la solución del P.P.L.;

Procesando Iteracion  $\pm 5$ Jo solucion optimo del problemo original es; LAS SOLUCIONES SON; XI= 5.31612904 X2= 6.66367097  $X3=0$ el volor minimo de Z es; -18.683871

Quieres repetir proceso (s/n) ? N

à.

En caso afirmativo de querer repetir proceso, se volvera resolver otro Problema de Programación Lineal.

BIBLIDBRAFIA

#### LINEAR PROGRAMMING AND EXTENSIONS

Dantzig, George Bernard

Princeton N.J.

Princeton University, 1963.

Chapter 23

A Decomposition Principle

for Linear Programs.

 $***$ 

METHODS AND APPLICATIONS OF LINEAR PROGRAMMING

L. Cooper and D. Steinberg

Philadelphia; Saunders, 1974.

Chapter 13

13-3 The Decomposition Principle of

Dantzig and Wolfe.

 $***$ 

METODOS Y MODELOS DE INVESTIGACION DE OPERACIONES

Vol. 1 Modelos Deterministicos

Prawda Witenberg, Juan

México; Limusa, 1976

Capitulo 2

2.6. Metodos de Descomposicion Lineal.

 $***:$ 

6R.

May 2

angan<br>Kabupatèn Sulawesi<br>Kabupatèn Sulawesi

 $\sim$ 

والمتحدث والمتحدث

пá

 $\omega_{\rm max}^{\rm N}$  ,  $\omega_{\rm s}^{\rm N}$ 

 $\mathcal{A}=\frac{1}{2} \left( \mathcal{B}^{(1)}\left( \mathcal{B}^{(1)}\right) \right)^{-1} \mathcal{A}^{(1)}$ 

and Williams of

 $\mathcal{F}(\cdot)$ 

an Brenton<br>An Brenton (1970)

 $\bar{z}$ 

search on splend of a gr

لبالوسفان إساب الباشات الاناب

동급은 장아 있

12월 12월<br>12월 12월

# **APENDICE**

 $\gamma_{\mu\lambda}$ 

regente

)<br>Artistopolis kello (k. 1916)

i<br>Ma

 $\lim_{\varepsilon\to 0}\frac{1}{\varepsilon^2}\leq \lim_{\varepsilon\to 0}\left(\varepsilon^2\left(\varepsilon^2\right)\right)\leq \lim_{\varepsilon\to 0}\left(\varepsilon^2\left(\varepsilon^2\right)\right)^2\frac{d\varepsilon}{d\varepsilon}+\varepsilon.$ 

 $\label{eq:3} \mathcal{L} = \mathcal{L}_{\text{max}} \left[ \frac{1}{\sqrt{2}} \sum_{i=1}^{N} \frac{1}{\sqrt{2}} \sum_{i=1}^{N} \frac{1}{\sqrt{2}} \right]$ 

o 129 z

والمرماطي والمساوي والمتعارض المتهور أنهضت والمتسوم والمتناوب المتحدث

 $\bar{1}$  er or tillar.

국민

Gold Warehouse

المستحولة المستحجم التحافظ للواقع للمناخ

ti).<br>Prim
Diagrama de flujo para el Algoritmo de Descomposición

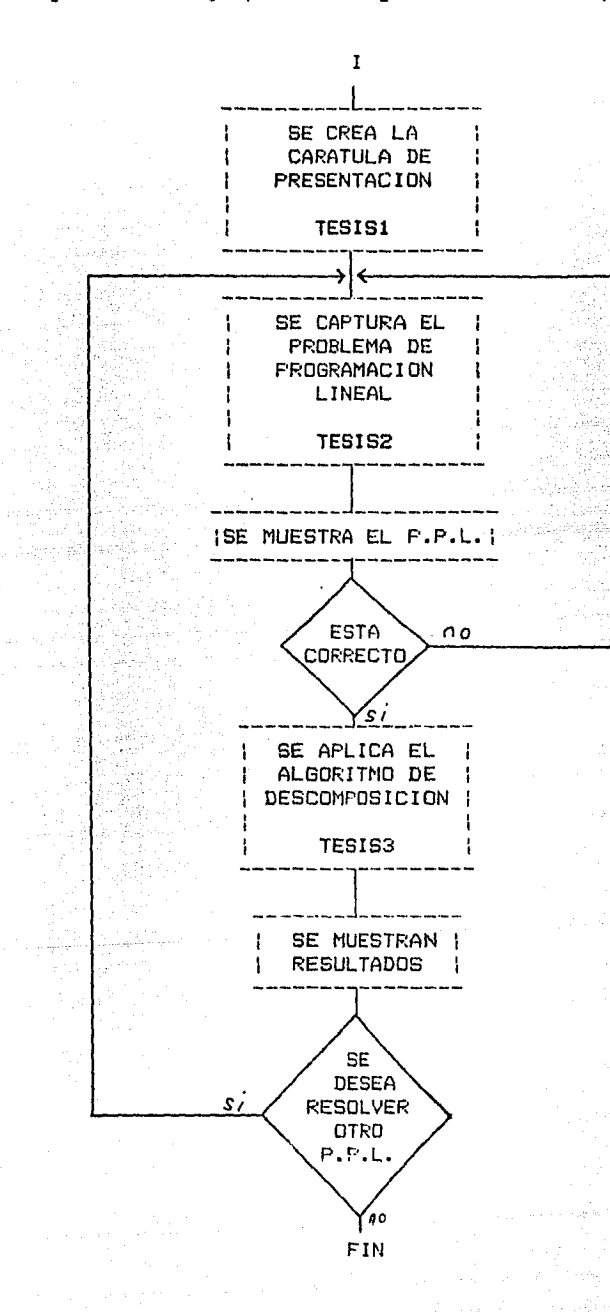

-70

.<br>In the search that they they they was from the search that they they are search that was they was they was the star of the search and they  $20$   $\prime$ 30 ' Nombre del programa: TESIS2 40 ' Objetivo : Capturar el problema de programacion lineal, agregando variables de holgura y generando la 50. . . .  $60$   $'$ base factible inicial.  $20<sup>2</sup>$  $80 - 1 - 1 - 1 - 1$ 90 CDMMON VS%( ), SP, RG, TP, X( ), TT, DT, VV, VW, AC%( ), VI( ), AS%( ), AUX, AA, LL, WX, CQ 100 CDMMON RC( ), RS( ), FZ( ), PM, MS, SC, PM, VS\$( ). PE 110 ' MS CONTIENE EL MAXIMO DE COLUMNAS DE LOS SUBPROBLEMAS EN FORMA ESTANDAR 120 ' SC CONTIENE LA SUMA DE COLUMNAS DE LOS SUBPROBLEMAS 130 ' PM INDICA SI TENGO VARIABLES ARTIFICIALES (PM=1) 140 ' PE CONTIENE EL FACTOR CON EL CUAL SE PENALIZA LA FUNCION **OBJETIVO** 150 ' LA MATRIZ VS\$( ) CONTIENE LAS VARIABLES DEL PROBLEMA DRIGINAL 160 CLS 170 605UB 4340 180 ' SE CREA LA MASCARA DE CAPTURA 190 608UB 2730 200 ' SE CAPTURA DIMENSIONES DEL PROBLEMA Y SE VALIDA LA INFORMACION  $\bullet$  $\mathbf{A}_{\mathbf{M}}$ 210 GDSUB 2980 220 ' SE CAPTURA LOS ELEMENTOS DE LOS SUBPROBLEMAS Y SE GUARDAN EN LAS MATRICES CORRESPONDIENTES 230 GDSUB 430 240 SCREEN 2:SCREEN 0: PRINT "El problema de P.P.L. que me diste es;" 250 IF TP=1 THEN PRINT "Max  $z =$  "; ELSE PRINT "Min  $z =$  "; 260 FOR H=1 TO 1+R6+AV 270 FOR HI=1 TO WB+2:DC=VAL(MO\$(H,H1)):DS\$=MO\$(H,H1):DV\$=MID\$(DS\$  $, 3, 1)$ 280 IF DV#="=" OR DV#=">" OR DV#="<" OR DV#="0" THEN DC=1 290 IF DC<>0 THEN PRINT DS\$;" "; ELSE PRINT " "; 300 NEXT H1 310 PRINT 320 IF H=1 THEN PRINT "s.a" 330 NEXT H 340 FRINT "Las variables son" 350 FOR H=1 TO SP 360 FOR H1=1 TO VS%(H, 2) 370 PRINT VS\$(H, H1);" "; 380 NEXT H1 390 NEXT H 400 PRINT:INPUT "Esta correcto el P.P.L. (s/n)";C\$ 410 IF C\$="s" OR C\$="S" THEN CHAIN "tesis3", ALL, DELETE 10-4410 ELSE PRINT " Vuelve a teclear el P.P.L. "'INPUT "Da c para continuar"; C\$: RUN "tesis2" 420 END 430 ' SUBRUTINA QUE CAPTURA LOS ELEMENTOS DE LOS SUBPROBLEMAS Y SE GUARDAN LAS MATRICES CORRESPONDIENTES 440 ' ----- SE APLICA EL METODO DE PENALIZACION --------

450 IF SP=0 THEN PRINT "No tengo subproblemas para procesar, por lo que termino proceso": END 460 'SE CALCULA EL NUMERO DE COLUMNAS DE RC 470 WX=0 : AV=0 : AQ=1 480 FOR I=1 TO SP 490 WX=WX+VS%(I.2) 500 NEXT I  $510$  WB=WX:WC=0 520 DIM X(2\*WX+WX), VS\$(SP, 10): TT=WX: DT=WX: VV=RG+SP+1: VW=VV+1 530 'SE CALCULA EL MAXIMO DE RENGLONES DE LOS SUBPROBLEMAS 540 X(1)=RG 550 FOR I=1 TO SP 560 X(I+1)=VS%(I,1):AV=AV+VS%(I,1) 570 NEXT I 580 N=SP+2:' PARAMETRO DE ORDENA NUMEROS 590 GOSUB 2620 600 C0=X(SP+1) 610 AUX=CQ: AA=CQ: LL=CQ 620 'SE FUEDE TENER VARIABLES DE HOLGURA Y/O ARTIFICIALES  $630$   $AR=WX:XZ=1$ 640 FOR I=0 TO SF: WX=WX+2\*VS%(I, 1) NEXT I 650 DIM SC(RG, WX), SS(CQ, WX), SZ(WX), TS\$(CQ, WX), VH(CQ, 2\*CQ), QR(SP, WX), RC(RG, WX), FZ(1, WX), VI(CQ, SP+1), RS(CQ, WX), AC%(1, 2+2\*SP\*SP) , AS%(1, 2\*SP\*SP), ES(SP), MO\$(1+RG+AV, WB+5) 660 ' PRIMERO LEO LOS SUBPROBLEMAS EN LA MATRIZ RS 670 QM=1 : L=0 : WC=1 +RG : TB=0 680 FOR U=1 TO SP 690 SCREEN 1:SCREEN 0 700 'SE LEEN LAS VARIABLES DEL PROBLEMA 710 PRINT "Dame las variables separadas ":PRINT "por un espacio del subproblema "JU 720 Z=1 S=1 VS=1 ' Vs=1 INDICA QUE VOY A LEER VARIABLES 730 WZ=VS%(U.2)+2:GOSUB 2290 740 ' SE COPIAN LAS VARIABLES LEIDAS 750 FOR H=1 TO VS%(U,2) 760 VS\$(U,H)=TS\$(1,H) **770 NEXT H** 780 Z=1:S=VS%(U,1) 790 **SCREEN**  $1:$  SCREEN O<sup>.</sup>PRINT "Dame los coeficientes restricciones":PRINT "del subproblema ";U:PRINT "DE LA FORMA A B<= C donde A,B Y C":PRINT "SON LOS COEFICIENTES DEL SUBPROBLEMA": VS=0: DK=2: WZ=VS%(U,2)+2: GOSUB 2290 800 FOR R=Z TO S BiO WC=WC+1  $820$  FOR  $H=1$  TO WZ 830 MD\$(WC, H+TB)=TS\$(R, H) 840 NEXT H 850 NEXT R 860 TB=VS%(U,2)+TB 870 CW=VS%(U,1):CR=VS%(U,2) 880 GDSUB 2000  $1 + 1 = 2 + 1 = 1 + 1$ B90 CX=CW: CL=U 900 GOSUB 2120 910 FOR H=1 TO VS%(U,2)  $920 L=L+1$ 

930 FOR A=1 TO VS%(U.1) 940 RS(A.L)=VAL(TS\$(A.H)) '950 NEXT A 960 NEXT H 370 FOR H=1 TO CM 980 L=L+1 990 FDR A=1 TO VS%(U.1) 1000 RS(A,L)=VH(A,H) 1010 NEXT A 1020 NEXT H 1030 QM=QM+1 1040 IF U=1 THEN AS%(1,U)=1:AS%(1,U+1)=VS%(U,2)+CM 1050 IF U>1 AND (U/2=U\2) THEN AS%(1,U+1)=AS%(1,U)+1:AS%(1,U+2)= AS%(1,U)+VS%(U,2)+CM 1060 IF U>1 AND (U/2<>U\2) THEN AS%(1,U+2)=AS%(1,U+1)+1+AS%(1,U+ 3) = AS%(1, U+2) + VS%(U, 2) + CM-1 1070 ' SE COPIAN LOS ELEMENTOS INDEPENDIENTES 1080 FOR H=1 TO VS%(U.1) 1090 VI(H, U+1)=VAL(TS\$(H, J)) 1100 NEXT H  $1110$  QP=0 1120 VS%(0,2)=0:Z=1:S=RG:VS%(0,1)=RG:FOR IV=1 TO SP:VS%(0,2)=VS% (0,2)+VS%(IV,2):NEXT IV 1130 SCREEN 1: SCREEN 0: PRINT "DAME LA FUNCION OBJETIVO": PRINT "separando coeficientes ":PRINT "por un espacio en blanco"  $1140$   $2=1:5=1$ 1150 U=0:WZ=VS%(0,2)+2:GOSUB 2290 1160 FOR H=1 TO WZ-2 1170 MO\$(1, H)=TS\$(1, H) 1180 NEXT H 1190 FOR FV=1 TO J 1200 SZ(FV)=VAL(TS\$(1,FV)) 1210 NEXT FV 1220 ' SE CALCULA EL COEFICIENTE MAXIMO DE LA FUNCION OBJETIVO  $1230 N=J+1$ 1240 FOR FV=1 TO J  $1250$   $X(FV)=SZ(FV)$ 1260 NEXT FV 1270 GOSUB 2620 1280 MP=X(J):' EN MP ESTA EL ELEMENTO MAS GRANDE DE LA FUNCION **OBJETIVO** 1290 SCREEN 1: SCREEN 0: PRINT "DAME LAS RESTRICCIONES GENERALES":PRINT "separando los coeficientes y": PRINT " "restricciones por un espacio en blanco" 1300 U=0:Z=1:S=RG:GDSUB 2290 1310 FOR R=1 TO RG 1320 FOR H=1 TO WZ 1330 MO\$(R+1, H)=TS\$(R, H) 1340 NEXT H 1350 NEXT R 1360 CR=0 1370 CW=RG:FOR H=1 TO SP:CR=CR+VS%(H,2):NEXT H 1380 GDSUB 2000 1390 CL=0:CX=RG:GDSUB 2120 1400 / SE COPIA LA MATRIZ VH EN RC

 $\label{eq:1.1} \frac{1}{\sin\phi(x)}\Big(\phi(x)\Big) \Big|_{x=0} = \phi(x)\Big(\phi(x)\Big) \Big|_{x=0} = \frac{1}{\cos\phi(x)}\Big(\phi(x)\Big) \Big|_{x=0} = \frac{1}{\cos\phi(x)}\Big(\phi(x)\Big) \Big|_{x=0}$ 

 $\alpha_{\rm 1000}$  and  $\alpha_{\rm 1000}$ 

1410 FOR 1=1 TO RG  $1420$  FOR  $A=1$  TO CM 1430 RC(I.A)=VH(I.A) 1440 NEXT A 1450 NEXT I 1460 AC%(1,1)=1:AC%(1,2)=CM 1470 W=0 1480 FOR I=1 TO SP 1490 FOR  $X=1$  TO RG 1500 C=AS%(1, I+I-1) +CM  $1510$  FOR A=1 TO VS%(1.2) 1520 QP=QP+1 1530 RC(X,C)=VAL(TS\$(X,QP))  $1540 C = T + 1$ 1550 N=QP 1560 NEXT A 1570 OP=W 1580 NEXT X 1590 W=N:QP=W 1600 'APUNTADORES PARA RC 1610 AC%(1.1+2\*I)=AC%(1.2\*I)+1 1620 ' PARA I PAR 1630 AC%(1,2+2\*I)=AC%(1,2\*I)+VS%(I,2)+ES(I) 1640 NEXT I 1650 ' SE GUARDA TERMINOS INDEPENDIENTES DE LAS RESTRICCIONES GENERALES 1660 FOR CZ=1 TO VS%(0,1) 1670 VI(CZ, 1)=VAL(TS\$(CZ, J)) 1680 NEXT CZ 1690 ' SE PENALIZA LA FUNCION OBJETIVO 1700 IF TP=1 THEN PE=-ABS(MP)\*10000 1710 IF TP=2 THEN PE=ABS(MP)\*10000 1720 IF ES(0)<>0 THEN FOR I=1 TO ES(0):FZ(1,QR(0,I))=PE:NEXT I:PM=1:' SI PM=1 => TENGO VARIABLES ARTIFICIALES Y TENGO QUE MODIFICAR LA FUNCION OBJETIVO 1730 DW=ES(0) 1740 P=0 1750 FOR I=1 TO SP 1760 FOR A=1 TO VS%(I.2) 1770 DW=DW+1:P=P+1 1780 FZ(1,DW)=SZ(P) 1790 NEXT A 1800 IF ES(I)<>0 THEN 1810 ELSE 1840 1810 FOR H=1 TO ES(I) 1820 IF QR(I, H)<>>>
7HEN FZ(1, QR(I, H)+DW)=PE 1830 NEXT H 1840 DW=AC%(1,2\*I+2) 1850 NEXT I 1860 ' COMO EL NUMERO DE COLUMNAS AUMENTA AL CONSIDERAR LAS VARIABLES DE HOLGURA Y/O ARTIFICIALES, MODIFICO EL NUMEROS DE COLUMNAS 1870 FOR I=1 TO SP 1880 VS%(I,2)=AS%(1,2\*I)-AS%(1,2\*I-1)+1 1890 NEXT I 1900 SC=0:' CONTIENE LA SUMA DE LAS COLUMNAS DE LOS SUBPROBLEMAS

```
LOS
1910 / SE CALCULA EL NUMERO MAXIMO DE COLUMNAS DE
     SUBPROBLEMAS EN FORMA ESTANDAR
1920 ' EL RESULTADO ESTA EN MS
1930 FOR I=1 TO SP
1940 X(I)=VS%(I,2):SC=SC+VS%(I,2)
1950 NEXT I
1960 N=SP+1
1970 GOSUB 2620
1980 MS=X(SP)
1990 RETURN
2000 -
          SE VERIFICA QUE EN EL VECTOR INDEPENDIENTE NO HAYA
     ELEMENTOS <0
2010 ' RECIBE COMO ENTRADA CW=# DE RENGLONES, CR=# DE COLUMNAS
2020 FOR M=1 TO CW:' RENGLONES
2030 EF=VAL(TS$(M.J))
2040 IF EF>0 THEN 2100
2050 IF EFKO THEN FOR N=1 TO CR:TS$(M,N)=STR$(-1*VAL(TS$(M,N)))
      INEXT N
2060 TS$(M.J)=STR$(-1*VAL(TS$(M.J)))
2070 EW$=MID$(TS$(M, J-1), 3, 2)
2080 IF EW$=">=" THEN TS$(M, J-1)=" "+"<=":GOTO 2100
2090 IF EW$="<=" THEN TS$(M, J-1)=" "+">="
2100 NEXT M
2110 RETURN
2120 ' SE AGREGAN VARIABLES DE HOLGURA Y/O ARTIFICIALES
2130 ' RECIBE COMO ENTRADA EL NUMERO DE RENGLONES DE LA MATRIZ A
     PROCESAR
2140 ' CX= # DE RENGLONES: CL= # DE SUBPROBLEMA
2150 ' EN LA MATRIZ QR PONGO LOS APUNTADORES A VARIABLES
     ARTIFICIALES
2160 '
         EN LA MATRIZ VH SE FONEN VARIABLES DE HOLGURA Y/O
     ARTIFICIALES
2170 FOR I=1 TO CX:FOR Z=1 TO 2*CX:VH(I,Z)=0:NEXT Z:NEXT I
2180 VH=0:R=0:C=0:CM=0:VM=0:CA=0:' CM= CUANTAS COLUMNAS AUMENTE
2190 'VH= APUNTADOR DE VARIABLES ARTIFICIALES
2200 FOR H=1 TO CX
2210 B$=MID$(TS$(H, J-1), 3, 2)
2220 IF B$="<=" THEN R=R+1:CA=CA+1:VH(R,CA)=1:CM=CM+1
2230 IF B$=">=" THEN R=R+1:CA=CA+1:VH(R,CA)=-1:VH=VH+1:QR(CL,VH)
      =C
2240 IF B$=">=" THEN CM=CM+2
2250 IF B$="=" THEN R=R+1:CA=CA+1:VH(R,CA)=0:CM=CM+1:VH=VH+1:QR
      (CL, VH)=C2260 NEXT H
2270 ES(CL)=CM:' EN LA MATRIZ ES GUARDO LAS COLUMNAS DE LA MATRIZ
      VT.
2280 RETURN
2290 ' ------------- LECTURA EN FORMATO LIBRE --------
2300 FOR R=Z TO S
2310 FOR I1=10 TO 16:LOCATE I1,1:PRINT
      " : NEXT 112320 LOCATE 4+R, 1: INPUT A$
2330 D$=" ": J=0: I=0
2340 I = I + I\mathbb{E}_{\mathcal{L}^{(n)}_{\text{max}}}\left(\mathcal{L}^{(n)}_{\text{max}}\left(\mathcal{L}^{(n)}_{\text{max}}\right)\right) \leq \mathcal{L}^{(n)}_{\text{max}}\left(\mathcal{L}^{(n)}_{\text{max}}\left(\mathcal{L}^{(n)}_{\text{max}}\right)\right)^{-\frac{1}{2}}\frac{1}{2}2350 C$=MID$(A$, I, 1)
                                                  and the condition of the State of the
```
2360 IF C\$=" " OR I=LEN(A\$)+1 THEN  $J=J+1:TSS(R,J)=D+1:D+1$  " IF VS=0 THEN GOSUB 3690 2370 D\$=D\$+C\$ 2380 IF IK=LEN(A\$) THEN 2340 2390 A\$=" " 2400 NEXT R 2410 LOCATE 4, 1: ' SE MUESTRA EL PROBLEMA CAPTURADO 2420 IF VS=1 THEN PRINT "las variables capturadas son": ELSE PRINT "EL PROBLEMA CAPTURADO ES" 2430 FOR 11=1 TO 16:LOCATE 5+11,1:PRINT " ":NEXT II 2440 LOCATE 5.1 FOR R=2 TO S.FOR EM=1 TO WZ:PRINT TS\$(R.EM);" ": : NEXT\_EM: PRINT: NEXT\_R 2450 LOCATE 15,1: INPUT "quieres corregir o agregar datos(s/n)"; Y\$ 2460 IF Y\$="S" OR Y\$="s" THEN PREGUNTA=1 ELSE PREGUNTA=0 2470 WHILE PREGUNTA 2480 LOCATE 16,1:INPUT "dame el renglon a corregir";C\$:RF=VAL(C\$) : GOSUB 32600 2490 LOCATE 17,1:INPUT "dame la columna a corregir";C\$:CP=VAL(C\$) :GOSUB 3260: IF BOOL=0 OR BP=1 THEN GOTO 2490 ELSE IF CP> VS%(U,2)+2 OR CP<= 0 THEN GOSUB 3630: LOCATE 17,2B: PRINT  $\bullet$  $" : GATC 2490$ 2500 IF VS=1 THEN LOCATE 18,1 : INPUT "Dame la variable connecta"; TS\$(RP,CP) ELSE LOCATE 18,1 : INPUT "dame el numero correcto o restriccion"; TS\$(RP, CP) 2510 SCREEN 1 SCREEN 0 PRINT "el problema corregido es;" 2520 FOR R=2 TD S 2530 FOR EM=1 TO WZ 2540 PRINT TS\$(R.EM); " "; 2550 NEXT EM 2560 PRINT 2570 NEXT R 2580 LDCATE 15,1:INPUT "deseas corregir algun otro dato (s/n)";Y\$ 2590 IF Y\$="S" OR Y\$="s" THEN PREGUNTA=1:ELSE PREGUNTA=0 **2600 WEND** 2610 RETURN 2620 ' SUBRUTINA QUE ORDENA NUMEROS 2630 IT=1 2640 FA=1 2650 IF PA>N-1 OR IT=2 THEN 2720 2660 IT=2 2670 FOR JY=1 TO (N-PA-1) 2680 IF X(JY)>X(JY+1) THEN IT=1:HO=X(JY):X(JY)=X(JY+1):X(JY+1)=HD 2690 NEXT JY 2700 PA=PA+1 2710 6010 2650 2720 RETURN 2730 SUBRUTINA QUE CREA LA MASCARA DE CAPTURA DE LOS **SUBPROBLEMAS** 2740 KEY OFF 2750 SCREEN 2 2760 LINE (1,1)-(320,1):LINE(320,1)-(320,200):LINE(320,200)-(1,  $200$ ): LINE(1, 200)-(1, 1) 2770 LINE (32,3)-(272,11),,BF 2780 LINE (32,13)-(272,37), BF 2790 X1=32:Y1=38

2800 FOR 1=1 TO 10 2810 X2=X1+24 Y2=Y1+16 2820 LINE(X1, Y1)-(X2, Y2), BF 2830 X1=X2:Y1=Y2 2840 NEXT I 2850 X=56 法保护人 2860 FOR 1=3 TO 37  $2870$  PRESET $(X, I)$  $2880$   $X = X + 24$ 2890 NEXT I 2900 LOCATE 5,35,0 PRINT "ren=") 2910 X1=8:Y1=6:X2=8:Y2=7 2920 FOR I=1 TO 10 2930 LOCATE Y1.X1:PRINT "ren=") 2940 LOCATE Y2.X2: PRINT "col= "; 2950 X1=X1+3:Y1=Y1+2:X2=X1:Y2=Y2+2 2960 NEXT I 2970 RETURN 2980 ' SUBRUTINA QUE CAPTURA LAS DIMENSIONES DEL PROBLEMA 2990 LOCATE 2,43,0:PRINT "Dar un 2 si el problema es minimizar" 3000 LOCATE 3,43,0 FRINT "o un 1 si el problema es maximizar" 3010 LOCATE 4,43,0:INPUT T\$:C\$=T\$:GOSUB 3260:IF BOOL=0 THEN LOCATE 4.43 PRINT " "J'GOTO 3010 3020 TP=VAL(T\$):IF TP>2 OR TP=0 OR TP<0 THEN GOSUB 3630:LOCATE 4,43,0:PRINT " - "J:GOTO 3010 3030 LOCATE 6,43 PRINT "Dame el numero de renglones de las" 3040 LOCATE 7.43: PRINT "restricciones generales" 3050 LOCATE 7,67: INPUT C# GOSUB 3260 IF BOOL=0 OR BP=1 THEN LOCATE 7.67: PRINT " ": GOTO 3050 3060 C=VAL(C\$) LOCATE 9,43: PRINT "Quieres corregir el num de ren  $(s/n)$ "; 3070 LOCATE 10,43: INPUT C\$: GOSUB 4250: IF BT=1 THEN LOCATE 10,43: PRINT " :: GOTO 3070 3080 IF C\$="n" OR C\$="N" THEN 3110 3090 LOCATE 11,43: INPUT "numero correcto de renglones"; C\$: C=VAL( C\$) 3100 GOSUB 3260: IF BOOL=0 OR BP=1 THEN LOCATE 11,69: PRINT ":60TO 3090 3110 NS=1:GOSUB 3360: PRINT C; : RG=C: VS%(0,1)=RG 3120 IF RG=0 THEN RETURN 3130 SP=0:GOSUB 3800 3140 LINE (41,23)-(65,24), BF 3150 LOCATE 22,43: PRINT "Quieres borrar o agregar algun subp"; 3160 LOCATE 23, 43 PRINT " FILOCATE 23,43 PRINT "(s/n)") LOCATE 23,51 INPUT C\$: GOSUB 4250: IF BT=1 THEN LOCATE 23,51: PRINT " "; GOTO 3160 3170 IF C#="s" OR C\$="S" THEN FOR II=1 TO 23:LOCATE I1,42:PRINT " " NEXT II ELSE GOTO 3220 3180 LOCATE 23,43: INPUT "quieres borrar o agregar (b/a)";C\$:IF C\$<>"a" AND C\$<>"A" AND C\$<>"b" AND C\$<>"B" THEN BEEP: BEEP: GOTO 3180 3190 IF C\$="a" OR C#="A" THEN FOR I1=1 TO 50 NEXT I1 LOCATE 23,43 PRINT " "; GOSUB 3800 3200 IF C\$="b" OR C\$="B" THEN FOR II=1 TO 50 NEXT II LOCATE 23,43 PRINT " ": GOSUB 4190

 $\label{eq:12} \gamma_{\rm{max}} = \left( \gamma_{\rm{max}} \left( \rho_{\rm{max}} \right) \right) \left( \gamma_{\rm{max}} \left( \rho_{\rm{max}} \right) \right)$ 

3210 BOTB 3150 3220 LOCATE 22,43 PRINT "  $\mathbf{u}$  , FLOCATE 23,43 PRINT " 3230 LOCATE 23.42: PRINT "Presiona c para continuar"; 3240 LOCATE 23,75 INPUT C\$: IF C\$<>"c" AND C\$<>"C" THEN BEEP: BEEP: LOCATE 23,75: PRINT "  $"':$  6010 3220 3250 RETURN 3260 ' SUBRUTINA QUE VALIDA DATOS 3270 BOOL=0:BP≈0:'BOOL=0 INDICA CANTIDAD NO NUMERICA, bp=1 indica NUMERO FUERA DE RANGO 3280 FOR Y=1 TO LEN(C\$) 3290 Z\$=MID\$(C\$, Y, 1): IF Z\$=", " OR Z\$="-" THEN BOOL=BOOL+1 : GOTO 3320 3300 VN=ASC(Z\$) 3310 IF (VN)=48 AND VN(=57) THEN BOOL=BOOL+1 3320 NEXT Y 3330 IF BOOL>LEN(C\$) THEN BOOL=0:GOSUB 3630 3340 IF VALIC\$)<= 0 OR VALIC\$)>9 THEN BP=1:BOSUB 3630 3350 RETURN 3360 ' SUBRUTINA QUE POSICIONA EL CURSOR EN EL PROBLEMA DESEADO 3370 ' COMD ENTRADA NECESITA EL # DE SUBPROBLEMA Y LO RECIBO EN **NS** 3380 ' EL SUBPROBLEMA O ES EL DE LAS RESTRICCIONES GENERALES 3390 ON NS GOSUB 3410.3430.3450.3470.3490.3510.3530.3550.3570. 3590,3610 3400 RETURN 3410 LOCATE 5,39,0:' PARA LAS RESTRICCIONES GENERALES 3420 RETURN 3430 IF PO=1 THEN LOCATE 6,12,0 ELSE LOCATE 7,12,0 3440 RETURN 3450 IF PO=1 THEN LOCATE 8,15,0 ELSE LOCATE 9,15,0 3460 RETURN 3470 IF PD=1 THEN LOCATE 10,18,0 ELSE LOCATE 11,18,0 3480 RETURN 3490 IF PO=1 THEN LOCATE 12,21,0 ELSE LOCATE 13,21,0 3500 RETURN 3510 IF PO=1 THEN LOCATE 14,24,0 ELSE LOCATE 15,24,0 3520 RETURN 3530 IF PO=1 THEN LOCATE 16,27,0 ELSE LOCATE 17,27,0 3540 RETURN 3550 IF PO=1 THEN LOCATE 18,30,0 ELSE LOCATE 19,30,0 3560 RETURN 3570 IF PO=1 THEN LOCATE 20,33,0 ELSE LOCATE 21,33,0 3580 RETURN 3590 IF PO=1 THEN LOCATE 22,36,0 ELSE LOCATE 23,36,0 3600 RETURN 3610 IF PO=1 THEN LOCATE 24,39,0 ELSE LOCATE 25,39,0 3620 RETURN 3630 ' SUBRUTINA QUE INDICA QUE SE LEYO UN DATO ERRONEO 3640 IF VS=1 OR DK=2 THEN LOCATE 22,1 ELSE LOCATE 24,45 $\cdot$ ' PREGUNTO SI ESTOY EN PANTALLA DE ALTA RESOLUCION O DE TEXTO 3650 PRINT "dato erroneo"; FOR I=1 TO 3:BEEP:NEXT I 3660 FOR I=1 TO 20:NEXT I 3670 IF VS=1 OR DK=2 THEN LOCATE 22,1: PRINT "  $\mathbf{m}_\mathrm{B}$ ELSE LOCATE 24,45:PRINT "  $\mathbf{H}$ 

The amplitude in section of the

ESTA TESIS NO BEBE<br>SALIR DE LA BIBLIOTECA 3680 RETURN 3690 ' CHECO QUE TENGA DATOS VALIDOS 3700 DS=0 3710 FOR 16=1 TO LEN(TS\$(R,J)) 3720 K=0 3730 Z\$=MID\$(TS\$(R,J),I6,1) 3740 IF (KK=15) THEN K=K+1 ELSE GOTO 3770 3750 IF Z\$=CV\$(K) THEN DS=DS+1:GOTO 3770 3760 GOTO 3740 3770 NEXT 16 3780 IF DS<>LEN(TS\$(R,J)) THEN GOSUB 4290 3790 RETURN 3800 'SE CAPTURA LAS DIMENSIONES DE LOS SUBPROBLEMAS 3810 CONDI=1 3820 ' SP≈O'' INDICA EL NUMERO DE SUBPROBLEMAS LEIDOS 3830 WHILE CONDI 3840 SP=SP+1 3850 LOCATE 9,43:PRINT "Dame dimensiones del subproblema ";SP 3860 LOCATE 10,43:PRINT "para terminar da ren=0 y col=0"; 3B70 LOCATE 11,43:PRINT "numero de renglones " LOCATE  $11,62$  $\mathbf{u}$ " LOCATE 11.62: INPUTC\$: C=VAL(C\$): PRINT PO=1:NS=SP+1:GOSUB 3360:PRINT C::CR=C 3880 IF C\$<>"0" THEN GOSUB 3260: IF BOOL=0 OR BP=1 THEN GOSUB 3360: PRINT " ": GOTO 3870 3890 LOCATE 12.43: PRINT "numero de columnas ":LOCATE 12,62: PRINT " ":LOCATE 12,62: INPUT C\$:C=VAL(C\$):CC=C 3900 PG=2:60SUB 3360:PRINT C: " R=C 3910 IF C\$<>"0" THEN GOSUB 3260:IF BOOL=0 OR BP=1 THEN GOSUB 3360: PRINT " "GOTD 3890 3920 IF ((CR=0 AND CC()0) OR (CR()0 AND CC=0)) OR  $\langle$  (CR>0 AND CC>0)) OR ((CR<0 AND CC<0)) CCK0) DR (CRK0 AND **THEN** " PO=2: GOSUB GOSUB 3630:PD=1:GOSUB 3360:PRINT 3360: PRINT<sup>"</sup>  $" : GOTO$  3850 3930 VS%(SP, 1)=CR:VS%(SP, 2)=CC:VS%(SP, 3)=CC 3940 IF ((R=0 AND C=0) OR SP=11) THEN CONDI=0:GOTO 3960 3950 LOCATE 11,62: PRINT " ": LOCATE 12,62: PRINT " 3960 WEND 3970 SP=SP-1:' SE DECREMENTA EN 1 LOS SUBFROBLEMAS LEIDOS 3980 LOCATE 14,43:PRINT "Quieres corregir alguna dimension(s/n)" 3990 LOCATE 14, 78: LOCATE 15, 42: INPUT C\$: GOSUB 4250: IF BT=1 THEN  $LOCATE$  15,42:PRINT "  $"$ ; GOTO 3990 4000 IF C\$="n" OR C\$="N" THEN RETURN ELSE CONDI=1 4010 LOCATE 15,43: PRINT "Dame el numero de subproblema" 4020 WHILE CONDI 17,65:PRINT " ":LOCATE 18,65:PRINT " 4030 LOCATE ":LOCATE 19,65 PRINT " 4040 LOCATE 17,43: PRINT "# de subproblema ": LOCATE 17,65: INPUT C\$:C=VAL(C\$):GOSUB 3260: IF BOOL=0 THEN GOSUB 3360: PRINT PRINT " " $1:60T0$  4040 ELSE NS=C+1 4050 IF C>SP THEN GOSUB 3630; LOCATE 17,65; PRINT " ":GOTO 4040 4060 GOSUB 3260: IF BP=1 THEN LOCATE 17,65: PRINT " ": GOTO 4040 4070 LOCATE 18,43: PRINT "# de renglones": LOCATE 18,65: INPUT  $C$ \$:  $C = VAL$  ( $C$ \$) 4080 GOSUB 3260: IF BOOL=0 OR BP=1 THEN LOCATE 18,65: PRINT " GOTO 4070

4090 F0=1:60SUB 3360:PRINT " ":60SUB 3360:PRINT C 4100 VS%(NS-1.1)=C 4110 LOCATE 19.43:PRINT "# de columnas":LOCATE 19,65:INPUT **CSIC=VAL (CS)** 4120 BOSUB 3260: IF BOOL=0 OR BP=1 THEN LOCATE 19,65: PRINT "  $"$ : 60TO 4110 4130 P0=2:GDSUB 3360:PRINT " "GOSUB 3360 PRINT C 4140 VS%(NS.2)=C+VS%(NS.3)=C 4150 LOCATE 20,43: PRINT "Quieres repetir proceso (s/n)"; LOCATE 21.42 PRINT " " LOCATE 21.43 INPUT C\$ GOSUB 4250 IF BT=1 THEN LOCATE 21, 42 PRINT " " GOTO 4150 4160 IF C\$="n" OR C\$="N" THEN CONDI=0 4170 WEND 4180 RETURN 4190 ' SUBRUTINA QUE DA DE BAJA UN SUBPROBLEMA 4200 IF SP=0 THEN LOCATE 4,43: PRINT "Has borrado todos los subproblemas":LOCATE 5,43:PRINT "por lo que no puede continuar":LOCATE 6,43:PRINT "vuelve a comenzar desde el principio":FOR  $11 = 1$  TO 5:BEEP:NEXT  $11:60$ TO 4200 4210 LOCATE 4.77 PRINT " "> LOCATE 4.43 INPUT "Dame el # de subproblema a borrar"; SZ 4220 IF SIKSP OR SI>SP THEN LOCATE 5,43: PRINT "no puedes borrar un subproblema "; LOCATE 6,43 : PRINT "intermedio o mayor " FOR I1=1 TO 5:BEEP:NEXT I1:LOCATE 5,43:PRINT " FILODATE 6.43 PRINT "  $"$ ; GOTO 4210 4230 IF 5Z=SP THEN SP=SP-1: NS=SP+2:PQ=1:GOSUB 3360:FRINT ": : PO=0: GOSUB 3360: PRINT " "; 4240 RETURN 4250 ' SUBRUTINA QUE CHECA QUE LEA LA RESPUESTA CORRECTA 4260 BT=0 4270 IF C\$<>"n" AND C\$<>"N" AND C\$<>"s" AND C\$<>"S" THEN BEEP BEEP BT=1 4280 RETURN 4290 ' SUBRUTINA QUE CORRIGE LOS DATOS ERRONEOS CAPTURADOS COMO COEFICIENTES DE LOS SUBPROBLEMAS 4300 BEEP BEEP LOCATE 15, 1 PRINT " s:LOCATE 15,1:PRINT "dato incorrecto en la posicion "33 4310 LOCATE 16, 1: PRINT " J (LOCATE 16,1) INPUT "dame la cantidad correcta ";TS\$(R,J) 4320 GOSUB 3690 4330 RETURN 4340 DIM VS%(10,3), CV\$(16):' EN EL VECTOR CV\$( ) GUARDO LOS ELEMENTOS DE VALIDACION 4350 ' SE LEEN LOS DATOS DE VALIDACION 4360 FOR K=1 TO 15 4370 READ CV\$(K) 4380 NEXT K 4390 DATA 0,1,2,3,4,5,6,7,8,9,.,-,<,>,= 4400 CV\$(16)=" " 4410 RETURN 

```
10 '------------------------------------------------------------
20'30 I
Nombre del prosrama • TESIS3 
40 ' Objetivo (Resolver el problema de programacion lineal
45 '50 I
60 , 
                aplicando el Algoritmo 
de Descomposicion de 
               de Dantzig y Wolfe. 
70 '------------------------------------------------------------ ªº OIM B<2*VV,2*VWl,MI<VV,VW>,Wl(VV,2*VW>,W2<VV,2*VW>,ZI(2*VV+VW>, 
   AN<3*<RG+SP>>,SU<2*TT> 
90 DIM MU<VV,2*VW>•DIM ZA<2*SP,3tTTl,PU<3*TT>,RZ<SP>,BN<SP> 
100 ' EN IB SE PONEN LAS VARIABLE4S BASICAS Y NO BASICAS 
110 DIM IB<DT+DT>•FOR A=1 TO TT•IB<Al=A•NEXT A 
120 DIM BVCSP,DT+RGl 
130 ·' SE INICIALIZA EL VECTOR CON VARIABLES BASICAS 
140 ' SE LIMPIA LA PANTALLA ANTES DE PRESENTAR RESULTADOS 
150 SCREEN O•SCREEN 1 
160 PRINT " PROCESANDO" •BEEP 1 BEEP 
170 , --------------------------------------------- 180 PRINT "Quieres ir viendo el increment.o de la solucion del 
     Problema (s/n)"
190 INPUT C$ 
200 
IF C$="s" OR C$="S" THEN RASTREO=! ELSE RASTREO=O 
210 
' SE DETERMINAN LAS VARIABLES BASICAS 
220 ' LAS CUALES INICIAN CON @ Y X
230 
DIM VA$(RG+SP>,VA(RG+SP,2*TT>,VV$(RG+SP,2),ZX<DT+RG>,VP<RG+S 
240 FOR I=1 TO RG
250 
VA$( I >=CHR$( 64 )+STR$( o )+STR$( I): VV$( I I 1 >=VA$( I): ·' SE CREAN 
    P,2*TT> 
    XA,XB, •. ,xz 
260 NEXT I 
270 ' SE CREAN @A, @B, .., @Z
280 FOR I=l TO SP 
290 VA$<RG+Il=CHR$(64>+STR$(ll+CHR$(64+I>•VV$(RG+I,1l=VA$<RG+I) 
300 NEXT I 
310 ' EN VA SE VAN A GUARDAR LOS PUNTOS EXTREMOS GENERADOS POR 
    LAS TABLAS SIMPLEX 
32(1 ·' EN VA SE INICIALIZA CON LOS PUNTOS EXTREMOS DE LAS LAMBDAS 
330 FOR IL=1 TO RG+SP•FOR JL=1 TO MS,VA<IL,JLl=O•NEXT JL•NEXT IL 
340 FOR IL=1 TO RG+SP 
350 X=VAL(MID$(VV$(IL,1),3,1)):UW=VS%(X,2)
360 IF X<>O THEN FOR JL=VS%(X,1) TO 1 STEP -1·VA(IL,UW)=VI(JL,X+
l>•VP<IL,UWl=VA<IL,UWl•UW=UW-l•NEXT JL - 370 NEXT IL 
380 ' SE CREA LA MATRIZ EN DONDE SE VA A GUARDAR LA BASE DE LA 
    TABLA SIMPLEX 
390 DIM BA(RG+SP,RG+SP),A(RG+SP,RG+SP)
400 ' AL PRINCIPIO BA ES UNA MATRIZ IDENTIDAD 
410 ' SE CREA LA MATRIZ IDENTIDAD 
420 FOR I=1 TO RG+SP 
430 FOR J=l TO RG+SP 
440 IF I=J THEN BA(I, J)=1 ELSE BA(I, J)=0
450 A(1, J)=BA(1, J)
460 NEXT J 
470 NEXT I
```

```
4BO ZT=0
490 DIM CB(RG+SP), PI(RG+SP), RE(DT+RG+2*SP), WO(DT+RG), AI(DT+RG, DT
   +RG), BQ(DT+RG), XB(RG+SP), AB(RG+SP)
500 FOR I=1 TO RG+SP:CB(I)=PE:NEXT I:' INICIO EL VECTOR CB CON
LOS COEFICIENTES DE PENALIZACION EN PROB ORIG.
510 ' SE CALCULA FI=CB*B-1
520 ZT=ZT+1:' SE CUENTAN ITERACIONES
530 SCREEN 0: SCREEN 1
540 LOCATE 1,8:PRINT "Procesando ":LOCATE 1,20:PRINT "Iteracion #
    ".ZT:BEEP:BEEP
550 FOR 1=1 TO RG
560 XB(I)=VI(I,1):AB(I)=XB(I)570 NEXT I
580 FOR I=RG+1 TO RG+SP
590 \text{ XB}(1)=1:AB(1)=XB(1)600 NEXT I
610 ' EN A ESTA LA MATRIZ INVERSA PEDIDA
620 FOR I=1 TO RG+SP:PI(I)=0:NEXT I
630 ' SE CALCULA CB*B-1
640 FOR I=1 TO RG+SF
650 FOR J=1 TO RG+SP
660 PI(I)=CB(J)*A(J,I)+PI(I)670 NEXT J
6BO NEXT I
690 ' SE CALCULA (CP-PIAP)XP
700 ' EN EL VECTOR ZI SE VA A GUARDAR LA FUNCION OBJETIVO
710 X=0:R=0:5=2:H=0:D=2720 FOR I=1 TO SP:' # DE FUNCIONES OBJETIVO A CALCULAR
730 FOR V=1 TO RG+SP RE(V)=0 NEXT V
740 / SE CALCULA PT*AP
750 FOR A=AC%(1,S+I) TO AC%(1,S+I+1)
760 R=R+1
770 FOR B=1 TO RG
780 X = X + 1790 IF R<=(RG+SP) THEN RE(R)=PI(X)*RC(X,A)+RE(R)
BOO NEXT B
810 X=0B20 NEXT A
830 T = 0840 ' SE CALCULA (CP-PI*AP)
B50 FOR J=AC%(1, D+I) TO AC%(1, D+I+1)
B60 H=H+1: T=T+1870 ZI(H)=FZ(1,J)-RE(T)
880 NEXT J
890 D=D+1
900 R = 0.5 = 5 + 1910 NEXT I
920 ' EN LA MATRIZ DE RESTRICCIONES DE LOS SUBPROBLEMAS VOY A
   GUARDAR LAS TABLAS SIMPLEX GENERADAS
930 QD=0:XV=0:D=0:ZZ=0:' EN RZ TENGO LAS NUEVAS Z'S CALCULADAS
940 ' SE VAN A RESOLVER LAS TABLAS SIMPLEX
950 FOR LS=1 TO SP:' # DE TABLAS SIMPLEX A RESOLVER
960 ' SE INICIALIZA EL VECTOR CON VARIABLES BASICAS
970 FOR L=1 TO SF:' # DE SUBPROBLEMAS
980 OP=VS%(L,2)-VS%(L,1)
```
990 FOR A=1 TO VS%(L, 1) BV(L, A)=OP+A NEXT A NEXT L 1000 ' SE PASAN LOS PARAMETROS A LA SUBRUTINA SIMPLEX 1010 RE=VS%(LS, 1) CD=VS%(LS, 2) 1020 ' SE COPIA EN B TODA LA MATRIZ A PROCESAR 1030 FOR IZ=1 TO VS%(LS.1)  $1040 S = 0$ 1050 FOR JZ=AS%(1,LS+D) TO AS%(1,LS+D+1)  $1060$  S=S+1 1070 B(IZ, S)=RS(IZ, JZ) 1080 NEXT JZ 1090 NEXT 1Z  $1100 D=D+1: C=0$ 1110 FOR I=AS%(1,LS+QD) TO AS%(1,LS+QD+1):' SE COPIA LA FUNCION OBJETIVO  $1120 C = C + 1$ 1130 B(VS%(LS,1)+1,C)=ZI(I):ZX(C)=ZI(I) 1140 NEXT I 1150 QD=QD+1:B(VSX(LS,1)+1,VSX(LS,2)+1)=0:' SE PONE EN CERO EL VALOR DE LA FUNCION OBJETIVO 1160 ' SE COPIA EL VECTOR INDEPENDIENTE 1170 FOR I=1 TO VS%(LS, 1) 1180 B(I, VS%(LS, 2)+1)=VI(I, LS+1) 1190 NEXT I 1200 ' SI TENGO VARIABLES ARTIFICIALES MODIFICA=0 LA FUNCION OBJETIVO, DONDE 1210 'SI PM=1 ENTONCES TENGO VARIABLES ARTIFICIALES 1220 IF PM=1 THEN GOSUB 5330:' SE MODIFICA LA FUNCION OBJETIVO PARA TENER UNA 1230 'BASE INICIAL FACTIBLE DE LA TABLA SIMPLEX 1240 FOR U=1 TO TT:PU(U)=0:NEXT U 1250 GOSUB 3850 1260 IF BN(LS)=0 THEN FOR GH=1 TO VS%(LS,1):PU(BV(LS,GH))=B(GH,C O+1):NEXT GH 1270 FOR MM=1 TO VS%(LS,2):ZA(LS,MM)=PU(MM):NEXT MM 1280 'SE COPIA EN RS LA TABLA SIMPLEX OBTENIDA  $1290$   $77=0$ 1300 GOTO 1430 1310 FOR J=1 TO RE 1320 FOR I=AS%(1,XV+LS) TO AS%(1,XV+LS+1)  $1330 27 = 27 + 1$ 1340 RS(J, I)=B(J, ZZ) 1350 NEXT I 1360 ZZ=0 1370 NEXT J 1380 'SE COPIA EL VECTOR INDEPENDIENTE 1390 FOR I=1 TO RE 1400 VI(I, LS+1)=B(I, CO+1) 1410 NEXT I 1420 E= 00001: ' INDICA LA EPSILON PARA CONSIDERAR COMO CERO UNA CANTIDAD 1430 IF BN(LS)<>1 THEN RZ(LS)=-1\*B(RE+1,CO+1)  $1440$   $XV = XV + 1$ 1450 NEXT LS: ' VUELVO A CALCULAR LA SIGTE TABLA SIMPLEX 1460 / SE CALCULA Z-PI Y SE GUARDAN EN X(I) Y EN MA SE GUARDA

والتواصلين

 $X(SP)$ 

 $1470$   $MA=X(SP)$ :  $MI=X(1)$ 1480 FOR 1=1 TO SP 1490 X(I)=RZ(I)-PI(RG+I) 1500 NEXT I 1510 N=SP+1: BOSUB 4410 1520 FOR I=1 TO RG+SP: PP(I, 1)=0: NEXT I 1530 ' VER SI EL VECTOR CORRESPONDE A UN PUNTO EXTREMO 1540 ' IDENTIFICANDOI A QUE SUBPROBLEMA CORRESPONDE EL MAX O MIN 1550 FOR 1=1 TO SP 1560 IF TP=1 THEN IF X(SP)=RZ(I)-PI(RG+I) THEN SB=I 1570 IF TP=2 THEN IF X(1)=RZ(I)-PI(RG+I) THEN SB=I 15BO NEXT I 1590 ' EN SB ESTA A QUE SUBPROBLEMA CORRESPONDE EL MIN O MAX 1600 ' EN WV DEJO LA HOLGURA A ENTRAR 1610 FH=0: ' SI FH=1 ENT. METO UNA HOLGURA DE RC 1620 FOR J=1 TO RG:' SE EVALUA SI ENTRA XOJ 1630 PW=0 1640 FOR I=1 TO RG 1650 PW=PW+PI(I)\*RC(I,J) 1660 NEXT I 1670 IF TP=2 THEN IF -1\*PW<X(1) THEN X(1)=-1\*PW:FH=1:WV=J 1680 IF TP=1 THEN IF -1\*PW>X(SP) THEN X(SP) =-1\*PW:FH=1:WV=J 1690 NEXT J 1700 IF FH=1 THEN FOR 1=1 TO RG:PP(I,1)=RC(I,WV):NEXT I 1710 IF FH=1 THEN FF=0 1720 IF FH=1 THEN O\$=CHR\$(78)+STR\$(0)+STR\$(WV) 1730 IF TP=1 THEN IF X(SP)<=E THEN SCREEN 0: SCREEN 1: SR=1: PRINT "la solucion optima del problema original esi":GOSUB 4870 **GOTO 5520** 1740 IF TP=2 THEN IF X(1)>=-1\*E THEN SCREEN O: SCREEN 1: SR=1: PRINT "la solucion optima del problema original es;":GOSUB 4870 GOTO 5520 1750 IF FH=1 THEN 1940 1760 ' SE CREA LA VARIABLE A GUARDAR I.E X(SB)(LETRA) 1770 0\$=CHR\$(64)+STR\$(SB)+CHR\$(ET) 1780 ET=ET+1 FL=0 1790 ' SE CALCULA PPJ=AP\*XPJ 1800 FOR I=1 TO RG+SP:PP(I, 1)=0:NEXT I 1810 ' EN SB ME VA AINDICAR QUE MATRIZ TOMAR I.E AO, A1, A2,.. 1820 FOR 1=1 TO RG 1830 IF I=1 AND(SB/2=SB\2) THEN FF=2\*SB+1:A=0 1840 IF I=1 AND (SB/2<>SB\2) THEN FF=2\*SB:A=1 1850 W=0 1860 FOR Y=AC%(1,FF+A) TO AC%(1,FF+A+1) 1870 W=W+1  $1880$  PP(I,1)=PP(I,1)+RC(I,Y)\*ZA(SB,W) 1890 NEXT Y 1900 NEXT I 1910 IF BN(SB)=1 THEN GOTO 1940 1920 ' SE CALCULA (PIJ EI) 1930 PP(RG+SB, 1)=1 1940 ' SE CALCULA B-1\*(PIJ EI) Y SE GUARDA EN CN(RG+SP,1) 1950 FOR Y=1 TO RG+SP 1960 CN(Y, 1)=0 1970 NEXT Y

 $1980$  FOR  $1=1$  TO RG+SP  $1990 W = 0$ 2000 FOR J=1 TO RG+SP 2010 W=W+1 2020 CN(I,1)=CN(I,1)+A(I,J)\*PP(W,1) 2030 NEXT J 2040 NEXT I 2050 / CALCULO EL COCIENTE Y ENCUENTRO EL MINIMO DE XB Y B-1  $*(P1JET)$ 2060 RL=10000001 2070 FOR J=1 TO RG+SP 20BO IF CN(J, 1) > O THEN IF RL>AB(J)/CN(J, 1) THEN RL=AB(J)/CN(J, 1)  $PRA1$ 2090 NEXT J 2100 IF FH=1 THEN 2200 2110 ' SE CALCULA FPJ=CP\*XPJ DEJANDO EN FP  $2120$  FP=0 2130 IF  $I=1$  AND (SB/2=SB\2) THEN FF=2\*SB+1:A=0 2140 IF I=1 AND (SB/2(>SB\2) THEN FF=2\*SB:A=I  $2150 \text{ W} = 0$ 2160 FOR Y=AC%(1, FF+A) TO AC%(1, FF+A+1) 2170 W=W+1 2180 FP=FP+FZ(1.Y)\*ZA(SB,W) 2190 NEXT Y 2200 Vi=FP:IF 2T=1 THEN RO=RG+SP+1 ELSE RO=AD 2210 ' SE METE A LA BASE LA COLUMNA GENERADA 2220 ' EN PC ESTA LA COLUMNA PIVOTE 2230 ' EN PR ESTA EL RENGLON PIVOTE 2240 AD=PR 2250 ' SE REEMPLAZA LA VARIABLE BASICA 2260 VV\$(PR,1)=D\$:FOR I=1 TO VS%(SB,2):VA(PR,I)=ZA(SB,I):VP(PR,I)  $=$ VA(PR, I) NEXT I 2270 ' SE METE LA VARIABLE BASICA CON SU VECTOR ASOCIADO 2280 ' SE RECORRE DE LA MATRIZ B LOS ELEMENTOS PARA DEJAR LA PENULTIMA COLUMNA LIBRE  $2290$  FOR  $I=1$  TO RG+SP 2300 BA(I.PR)=PP(I.1) 2310 NEXT I 2320 FOR I=1 TO RG+SP 2330 FOR J=1 TO RG+SP 2340 A(I,J)=BA(I,J) 2350 NEXT J 2360 NEXT I 2370 ND=RG+SP:GOSUB 2510 2380 ' SE CALCULA EL NUEVO VECTOR DE TERMINOS INDEPENDIENTES 2390 FOR I=1 TO RG+SP: ' RENGLONES 2400 RL=0 2410 FOR J=1 TO RG+SP:' COLUMNAS 2420 RL=RL+A(I,J)\*XB(J) 2430 NEXT J 2440 AB(I)=RL 2450 NEXT 1 2460 ' SE AGREGA LA COLUMNA A CB(J) any start service  $2470$  CB( $PR$ )= $V1$  $\gamma_{\rm{2.1}}$  , and  $\gamma_{\rm{2.2}}$ 2480 FOR  $I=1$  TO SP BN(I)=0 NEXT I

2490 IF RASTREO=1 THEN SCREEN O:SCREEN 1:GOSUB 4870:LOCATE 23,1:INPUT "Presiona c para continuar";C\$ 2500 GDTO 510 2520 ' SE CALCULA LA INVERSA DE UNA MATRIZ 2550 N=ND GDSUB 2750 2560 'SE CHECA SI LA MATRIZ ES SINGULAR 2570 S=N:DE=1:IF ND>N THEN S=ND 2580 FOR G=1 TO S : DE=DE\*A(G,G) : NEXT G 2590 IF DE=0 THEN PRINT "MATRIZ SINGULAR" (END 2600 ' SE CALCULA INVERSA 2610 FOR W=1 TO ND 2620 FOR L=1 TO N 2630 BQ(L)=0 2640 NEXT L 2650 BQ(W)=1 2660 GOSUB 3560 2670 FOR L=1 TO N  $2680$  AI(L,W)=BQ(L) 2690 NEXT L 2700 NEXT W 2710 FOR I=1 TO ND: FOR J=1 TO N: A(I, J)=AI(I, J): NEXT J: NEXT I 2720 RETURN  $2730$  '  $---------$ SUBRUTINA DECOMP 2740 2760 'DESCOMPONE UNA MATRIZ REAL POR ELIMINACION GAUSSIANA  $2770$  IPZ(N)=1 2780 IF N=1 GUTO 3500 2790 NM=N-1 2800 AN=0 2810 FOR J=1 TO N 2820 T=0 2830 FOR I=1 TO N  $2840 T = T + ABS(A(I,J))$ 2850 NEXT I 2860 IF (T>AN) THEN AN=T 2870 NEXT J 2880 FOR K=1 TO NM 2890 KP=K+1 2900 M=K 2910 FOR I=KP TO N 2920 IF (ABS(A(I,K)))ABS(A(M,K))) THEN M=I 2930 NEXT I 2940 IPZ(K)=M 2950 IF (M()K) THEN  $IPZ(N)=-IPZ(N)$ 2960 T=A(M,K) 2970 A(M, K)=A(K, K)  $2980 A(K,K)=T$ 2990 IF (T=0) GOTO 3120 3000 FDR I=KP TO N 3010 A(I,K)=-A(I,K)/T 3020 NEXT I 3030 FOR J=KP TO N

 $3040 T = A(M,J)$ 3050 A(M, J)=A(K, J)  $3060 A(K,J)=T$ 3070 IF T=0 BOTO 3110<br>3080 FOR I=KP TO N 3090 A(I,J)=A(I,J)+A(I,K)\*T 3100 NEXT I 3110 NEXT J 3120 NEXT K 3130 FOR K=1 TO N  $3140$  T=0 3150 IF (K=1) GOTO 3200 3160 KM=K-1 3170 FOR I=1 TO KM 3180 T=T+A(I,K)\*WO(I) 3190 NEXT I  $3200$   $FK = 1$ 3210 IF (T<0) THEN EK=-1 3220 IF (A(K,K)=0) GOTO 3520 3230  $W0(K) = -(EK+T)/A(K,K)$ 3240 NEXT K 3250 FOR KB=1 TO NM 3260 K=N-KB  $3270$  T=0 32B0 KP=K+1 3290 FOR I=KP TO N 3300 T=T+A(I,K)\*WD(K) 3310 NEXT I 3320  $WD(K)=T$  $3330$  M=IP%(K) 3340 IF (M=K) GOTO 3380 3350 T=WB(M) 3360 WO(M)=WO(K) 3370 WO(K)=T 3380 NEXT KB 3390 YN=0 3400 FOR 1=1 TO N 3410 YN=YN+ABS(WD(I)) 3420 NEXT I 3430 GOSUB 3600  $3440$   $2N=0$ 3450 FOR 1=1 TO N 3460 ZN=ZN+ABS(WD(I)) 3470 NEXT I 34BO CO=AN\*ZN/YN 3490 IF (CO(1) THEN CO=1 RETURN 3500 CD=1 3510 IF (A(1,1)<>0) THEN RETURN 3520 ' EXACT SINGULARITY 3530 CO=1E+32 3540 RETURN 3550 '-----------------------.<br>Then then then your prop ange of the state hand twee them then then them two two SUBRUTINA SOLVE  $3560$   $'$ 3570 '--------------------------------\_\_\_\_\_\_\_\_\_\_\_\_\_\_\_\_\_\_ 3580 ' SOLUCION DE SISTEMAS REALES, AX = B

ille i Savenské říše<br>Spala – Michael

3590 ' NO SE DEBE DE USAR SI LA SUBRUTINA DECOMP DETECTO SINGULARIDAD 3600 IF (N=1) GOTO 3820 3610 NM=N-1 3620 FOR K=1 TO NM 3630 KP=K+1 3640 M=IPZ(K) 3650 T=BQ(M) 3660 BQ(M)=BQ(K)  $3670 BQ(K)=T$ 3680 FOR I=KP TO N 3690 BQ(I)=BQ(I)+A(I,K)\*T 3700 NEXT I 3710 NEXT K 3720 ' BACK SUSTITUTION 3730 FOR KB=1 TO NM 3740 KM=N-KB 3750 K=KM+1 3760 BQ(K)=BQ(K)/A(K,K)  $3770 T = -BQ(K)$ 동문학 2학 3780 FOR I=1 TO KM en namen<br>Servenske konst  $3790 BQ(I)=BQ(I)+A(I,K)*T$ 3800 NEXT I 3810 NEXT KB 3820 BQ(1)=BQ(1)/A(1,1) 3830 RETURN  $3840$   $-$ 3850 ALGORITMO SIMPLEX 3860 ' ----------3870 FOR M=1 TO CO 3880 X(M)=B(RE+1.M) 3890 NEXT M 3900 N=CO+1: GOSUB 4410:' DRDENA 3910 ' SE OBTIENE LA COLUMNA PIVOTE 3920 IF TP=1 THEN IF X(CO)<=0 THEN RETURN ELSE Q=X(CO):GOSUB 4520 3930 IF TP=2 THEN IF X(1)>=0 THEN RETURN ELSE Q=X(1):GOSUB 4520 3940 ' EN PC ESTA LA COLUMNA PIVOTE 3950 ' SE BUSCA RENGLON 3960 GOSUB 4580: 25000 3970 IF BN(LS)=1 THEN RETURN 3980 BV(LS, PR)=IB(PC):' EN PR ESTA EL PIVOTE 3990 ' SE CREA LA MATRIZ IDENTIDAD 4000 FOR I=1 TO RE+1 4010 FOR J=1 TO RE+1 4020 IF I=J THEN  $M1(1,J)=1$ 4030 IF I<>J THEN MI(I.J)=0 4040 NEXT J 4050 NEXT I 4060 'SE CREA LA MATRIZ DE MULTIPLICADORES 4070 FOR I=1 TO RE+1 4080 IF I=PR AND B(PR, PC)<>0 THEN MI(PR, PR)=1/B(PR, PC) 4090 IF IK>PR AND B(PR, PC)K>0 THEN MI(I, PR) =- 1\*B(I, PC)/B(PR, PC). 4100 NEXT I 4110 ' SE COPIA EN WI MI 4120 FOR 1=1 TO RE+1

4130 FOR  $J=1$  TO RE+1 4140 Wl!I,Jl=MI<J,J) 4150 NEXT J 4160 NEXT I 4170 ' SE COPIA EN W2 B 4180 FOR I=1 TO RE+l 4190 FOR J=l TO C0+1  $4200 W2(1,J)=B(1,J)$ 4210 NEXT J 4220 NEXT I 4230 GOSUB 4300•' 15000 4240 FOR I=1 TO RE+1 4250 FOR J=l TO CO+l 4260 B<I,J>=MU!I,Jl 4270 NEXT J 4280 NEXT I 4290 GOTO 3850 4300 ' ------ MULTIPLICACION QE MATRICES ---------- 4310 FOR A=l TO RE+1 4320 FOR B=1 TO CO+l 4330 SU=O 4340 FOR K=1 TO RE+l 4350 SU=SU+Wl(A,Kl\*W2<K,B> 4360 NEXT K 4370 MU(A,B)=SU وللمستورث والمراجي 4380 NEXT B 4390 NEXT A 4400 RETURN 4410 ' ----------- ORDENA NUNEROS -------------- 4420 IT=l 4430 PA=l 4440 IF PA>N-1 OR IT=2 THEN 4510 4450 IT=2 4460 FOR JY=l TO <N-PA-11 4470 IF X<JYl>X<JY+il THEN IT=1•HD=X<JYl•X<JY>=X<JY+1l•X<JV+1>=HO 4480 NEXT JV 4490 PA=PA+1 4500 GOTO 4440 4510 RETURN 4520 ' 4530 P=O 4540 P=P+1 4550 IF Q=B<RE+1,Pl THEN PC=P•GOTO 4570 4560 GOTO 4540 4570 RETURN<br>4580 ' ------ PIVOTE RENGLON ---------4590 BAN=O•' BANDERA QUE INDICA SI EL PROBLEMA ES ACOTADO O NO• 1 ES ACOTADO, O NO ES ACOTADO 4600 L=O•OP=O 4610 L=L+1 4620 IF B<L,PC><=O AND L<=RE THEN 4610 4630 IF L>RE THEN 4710 4640 DI=B(L,CO+ll/B!L,PC> 4650 PR=L 4660 FOR 1=1 TO RE

 $\Delta$  ,  $\Delta$  ,  $\Delta$  ,  $\Delta$  ,  $\Delta$ 

```
4670 IF B(I, PC) > O THEN DP=B(I, CO+1)/B(I, PC): IP=I
4680 IF DP<=DI AND DP>0 THEN PR=IP:DI=DP
4690 NEXT I
4700 RETURN
4710 ' SE TIENE UN PROBLEMA NO ACOTADO
4720 ' PARA EL RAYO ALFA = 100
4730 FOR GH=1 TO VS%(LS.2): PU(GH)=0:NEXT GH
4740 FOR GH=1 TO VS%(LS.1)
4750 PU(BV(LS, GH)) =- 1*B(GH, PC)*100+B(GH, VS%(LS, 2)+1)
4760 NEXT GH
4770 PU(PC)=100
4780 BAN=1:BN(LS)=1:' SE ACTIVA EL INDICADOR QUE INDICA SI SE
     TIENE UN PROBLEMA NO ACOTADO
4790 ' CALCULO EL NUEVO VALOR DE Z CON EL RAYO EXTREMO
4800 RZ(LS)=0
4810 RV=2*LS-1:RZ=AS%(1,RV)
4820 FOR GH=0 TO CO-1
4830 RZ(LS)=RZ(LS)+PU(GH+1)*ZI(RZ+GH)
4B40 NEXT GH
4850 GOTO 4700
4860
4870 ' SUBRUTINA QUE IMPRIME LAS SOLUCIONES OPTIMAS DEL PROBLEMA
     ORIGINAL EN BASE A LAD LAMBDAS OPTIMAS CALCULADAS Y
     EL CORRESPONDIENTE VALOR DE 2
4880 'SE CALCULA EL NUEVO VECTOR DE TERMINOS INDEPENDIENTES
4890 FOR I=1 TO RG+SP:'renglones
4900 RL=0
4910 FOR J=1 TO RG+SP:'columnas
4920 RL=RL+A(I, J)*XB(J)
4930 NEXT J
4940 AB(I)=RL
4950 NEXT I
4960 ZP=-1*TR(RG+SP+1,RG+SP+2)
4970 IF SR=1 OR ZT>2 THEN IF P1 <>0 THEN IF ABS(ZP)>ABS(P1) THEN
     PRINT "El problema original no tiene soluciones factibles":
     PRINT "Z = "; ZP: RETURN
4980 FOR I=1 TO RG+SP
 4990 X=VAL(MID$(VV$(I,1),3,1)):IF X=0 THEN B=RG ELSE B=VSX(X,2)
5000 NEXT I
5010 'SE CALCULA LA COMBINACION LINEAL
5020 M=0
 5030 FOR Z=1 TO (RG+SP)
 ), 5, 1)) = 1
 5050 M=M+1
 5060 X=VAL(MID$(VV$(Z,1),3,1)):IF X=0 THEN WL=RG ELSE WL=VSZ(X,2)
 5070 FOR J=1 TO WL
 5080 VA(M, J)=AB(Z)*VA(M, J)
 5090 NEXT J
 5100 NEXT Z
 5110 SOP=0:' SOP= NUMERO DE SOLUCIONES IMPRESAS
 5120 PRINT "LAS SOLUCIONES SON"
 5130 FOR I=0 TO SP
 5140 IF I=0 THEN WL=RG ELSE WL=VS%(1,2)
 5150 FOR A=1 TO WL: AN(A)=0: SU(A)=0: NEXT A:M=0
```
 $\label{eq:1} \begin{array}{c} \left( \begin{array}{c} 0 & 0 & 0 \\ 0 & 0 & 0 \\ 0 & 0 & 0 \end{array} \right) \times \left( \begin{array}{c} 0 & 0 & 0 \\ 0 & 0 & 0 \\ 0 & 0 & 0 \end{array} \right) \times \left( \begin{array}{c} 0 & 0 & 0 \\ 0 & 0 & 0 \\ 0 & 0 & 0 \end{array} \right) \times \left( \begin{array}{c} 0 & 0 & 0 \\ 0 & 0 & 0 \\ 0 & 0 & 0 \end{array} \right) \times \left( \begin{array}{c} 0 & 0 & 0 \\ 0 &$ 

 $\hat{\gamma}$  , and the contract of the contract of the contract of  $\hat{\gamma}$ 

5160 FOR J=1 TO RG+SP 5170 IF I=VAL(MID\$(VV\$(J,1),3,1)) THEN M=M+1:AN(M)=J 51BO NEXT J 5190 IF  $I=0$  THEN H=RG ELSE IF  $I \subseteq SP$  THEN H=VS%(1.2) 5200 FOR A=1 TO M 5210 FOR B=1 TO H 5220 SU(B)=SU(B)+VA(AN(A), B) 5230 NEXT B 5240 NEXT A 5250 IF I<>0 THEN FOR HX=1 TO VS%(I.3): PRINT TAB(10); VS\$(I.HX); "  $=$ "; SU(HX) : NEXT HX 5260 SOP=SOP+VS%(I.3) 5270 IF SOP>15 THEN PRINT "presiona p para continuar listando soluciones":C\$=INKEY\$:SCREEN 1:SCREEN 0 5280 NEXT I 5290 FRINT PRINT "EL VALOR"; IF SR=1 THEN IF TF=1 THEN PRINT " maximo ": ELSE PRINT " minimo ": 5300 PRINT "de Z es:";:RT=0 5310 FOR I=1 TO RG+SP:RT=RT+AB(I)\*CB(I):NEXT I:PRINT ; RT 5320 RETURN 5330 ' EN ESTA SUBRUTINA MODIFICO LA TABLA SIMPLEX, AL NO TENER UNA BASE INICIAL FACTIBLE 5350 'MODIFICANDO LA FUNCION OBJETIVO (QUITANDO LAS VARIABLES ARTIFICIALES) 5360 FOR I=1 TO VS%(LS, 1): 'RENGLONES 5370 PE=B(VS%(LS.1)+1, BV(LS.1)): IF PE <> 0 THEN GOSUB 5410 5380 FOR H3=1 TO RG+SP:FOR H4=1 TO 2\*TT:VA(H3,H4)=VP(H3,H4):NEXT H4:NEXT H3 5390 NEXT I 5400 RETURN 5410 ' EN ESTA SUBRUTINA MODIFICO LA FUNCION OBJETIVO. MULTIPLICANDO FOR MENOS LOS COEFICIENTES DE LA FUNCION OBJETIVO LAS COLUMNAS DE LA TABLA Y SUMANDOLAS  $5420 J=0.$  UND=1 5430 FOR J=1 TO VS%(LS.1) 5440 IF B(J, BV(LS, I))=1 THEN MY=J:UNO=2 5450 NEXT J 5460 ' EN MY TENGO LOCALIZADO EL RENGLON DEL ELEMENTO BASE 5470 ' ELIMINANDO LA VARIABLE DE PENALIZACION DE ESA COLUMNA 5480 FOR W=1 TO VS%(LS, 2)+1 5490 B(VS%(LS,1)+1,W)=-1\*PE\*B(MY,W)+B(VS%(LS,1)+1,W) 5500 NEXT W 5510 RETURN 5520 ' SUBRUTINA QUE PERMITE VOLVER A RESOLVER OTRO PROBLEMA DE DESCOMPOSICION 5530 LOCATE 23, 1: INPUT "Quieres repetir proceso (s/n)";C\$'IF C\$<>"s" AND C\$<>"S" AND C\$<>"n" AND C\$<>"N" THEN BEEP: BEEP: LOCATE 23, 31 PRINT " " : 60TO 5530 5540 IF C\$="s" OR C\$="S" THEN RUN "tesis2" ELSE END